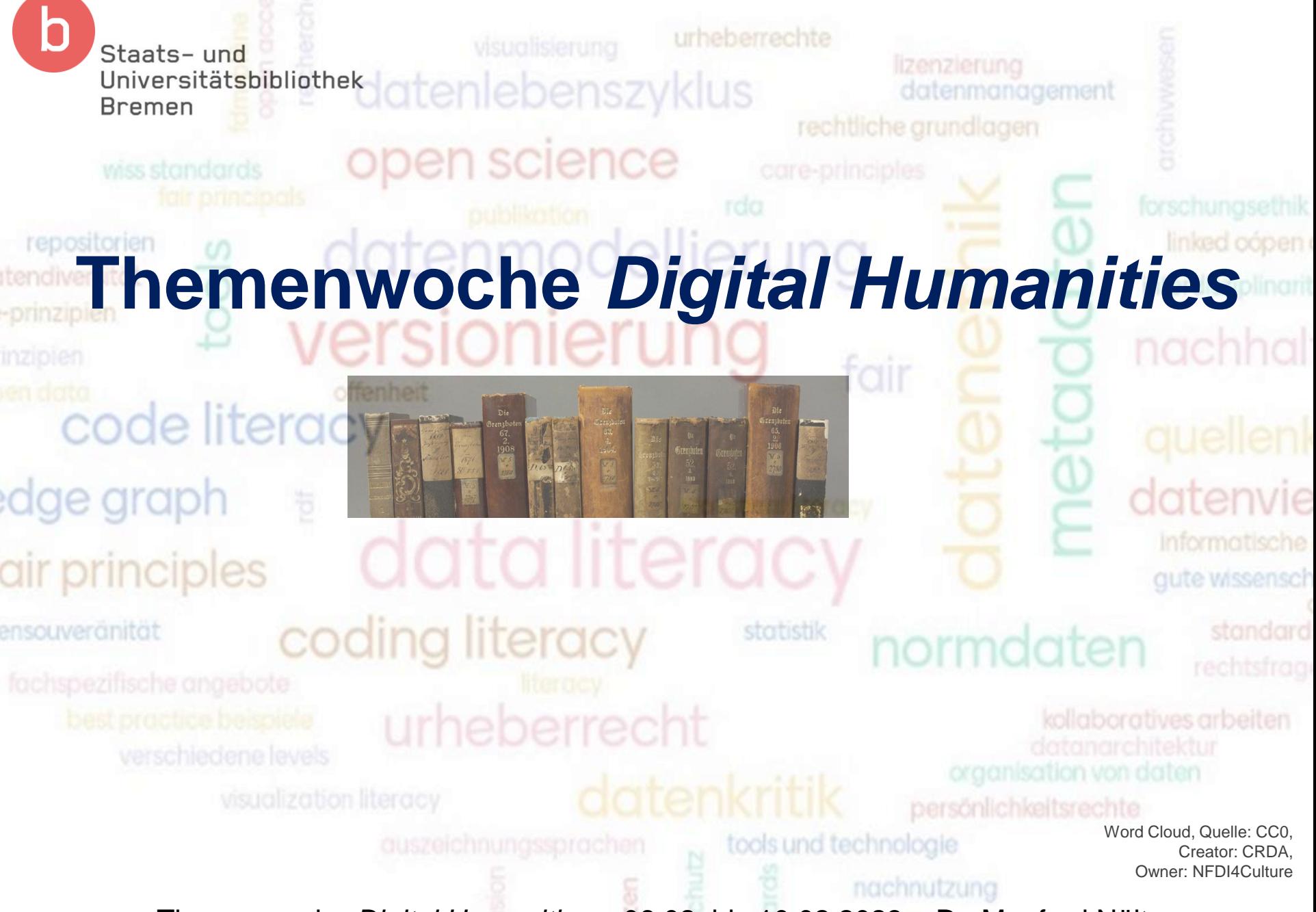

Themenwoche *Digital Humanities* – 06.02. bis 10.02.2023 – Dr. Manfred Nölte

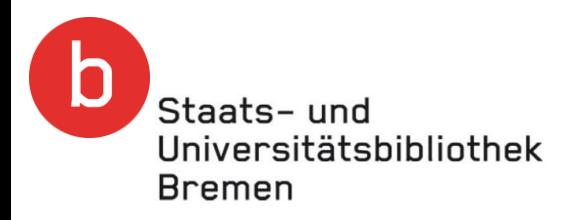

### Themenwoche Digital Humanities

- Montag
	- Überblick und Einstieg in DH-Datenquellen und DH-Methoden
- Dienstag
	- DH-Datenquellen und die ersten Schritte der Verarbeitung
- **Mittwoch** 
	- Einstieg in DH-Methoden, Agnes Brauer, UB Frankfurt
- **Donnerstag** 
	- Fortgeschrittene DH-Methoden
- **Freitag** 
	- Ada Lovelace Center for Digital Humanities, Dr. Dennis Mischke

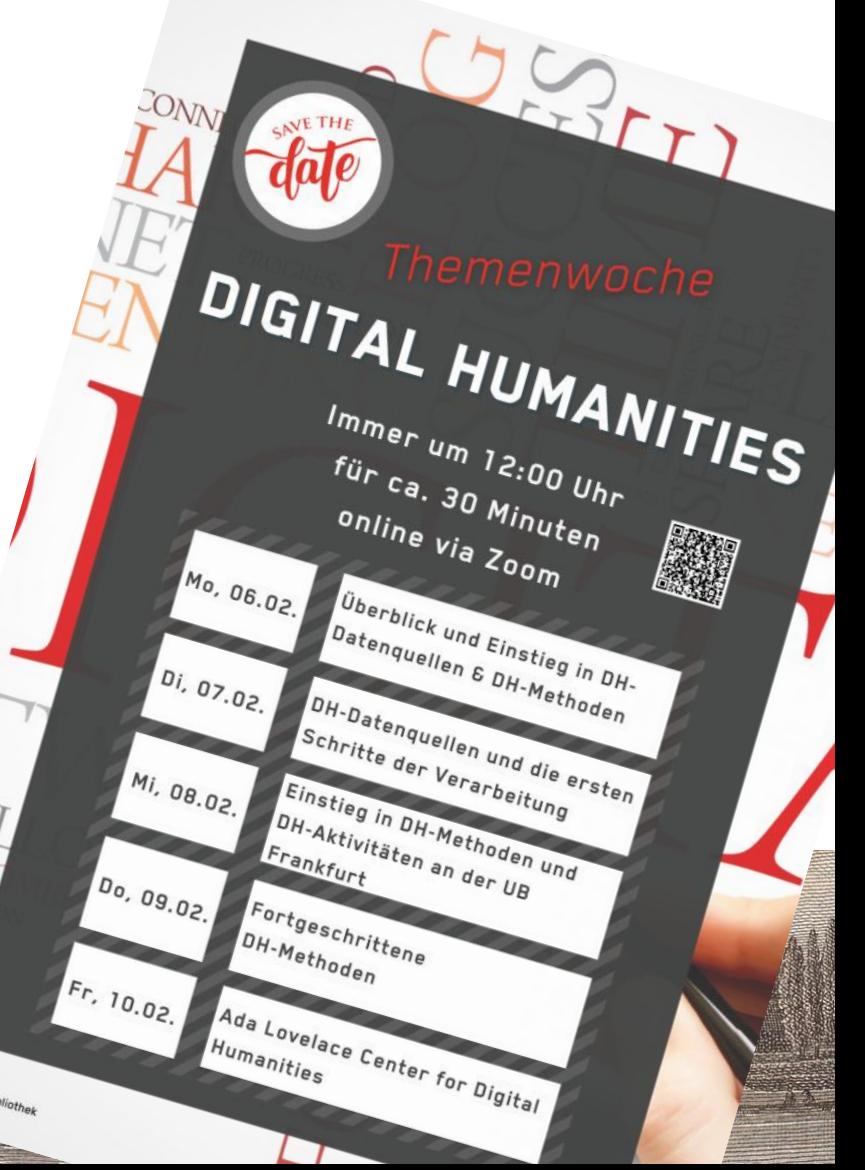

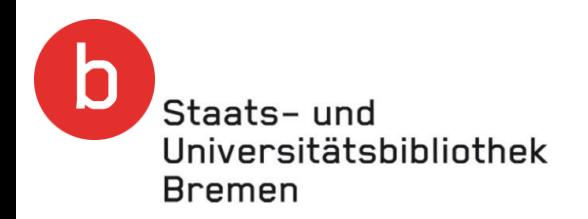

# Themenwoche *Digital Humanities* – Fortgeschrittene DH-Methoden

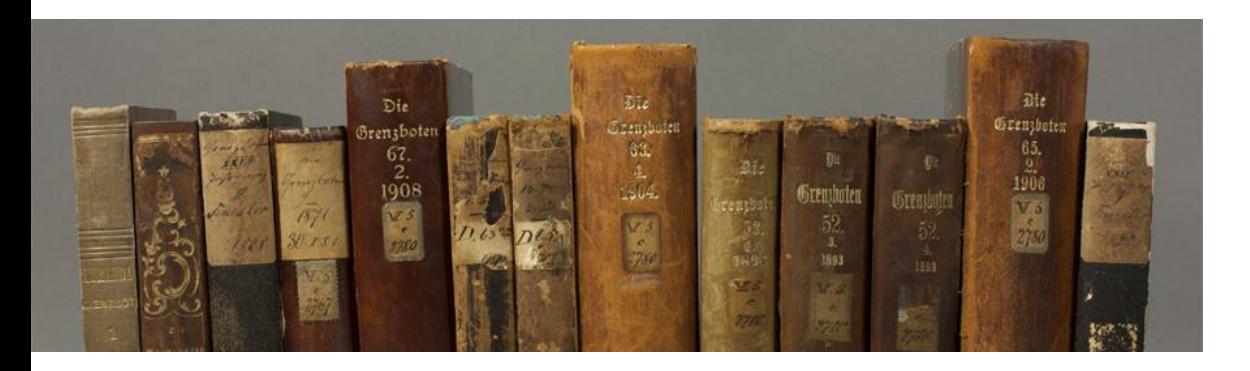

Themenwoche *Digital Humanities* – 06.02. bis 10.02.2023 – Dr. Manfred Nölte

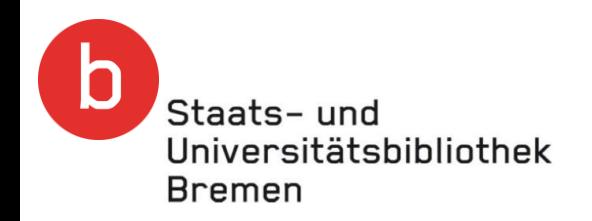

### **Gliederung**

- Überblick über fortgeschrittene DH-Methoden
- Ausgewählte DH-Methoden im Detail
- Forschungsinfrastrukturen
- Ausblick, Diskussion

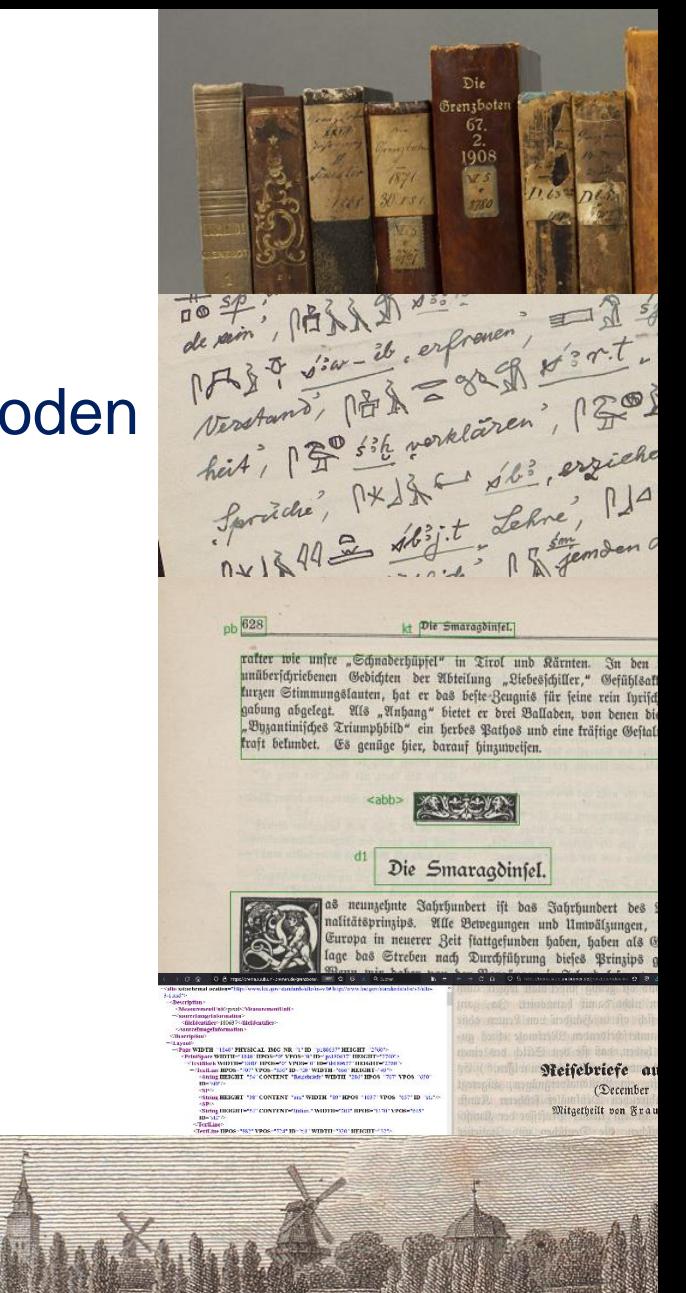

Staats-und

## Universitätsbibliothek Datenquellen – Vielfalt, Umfang, Qualität

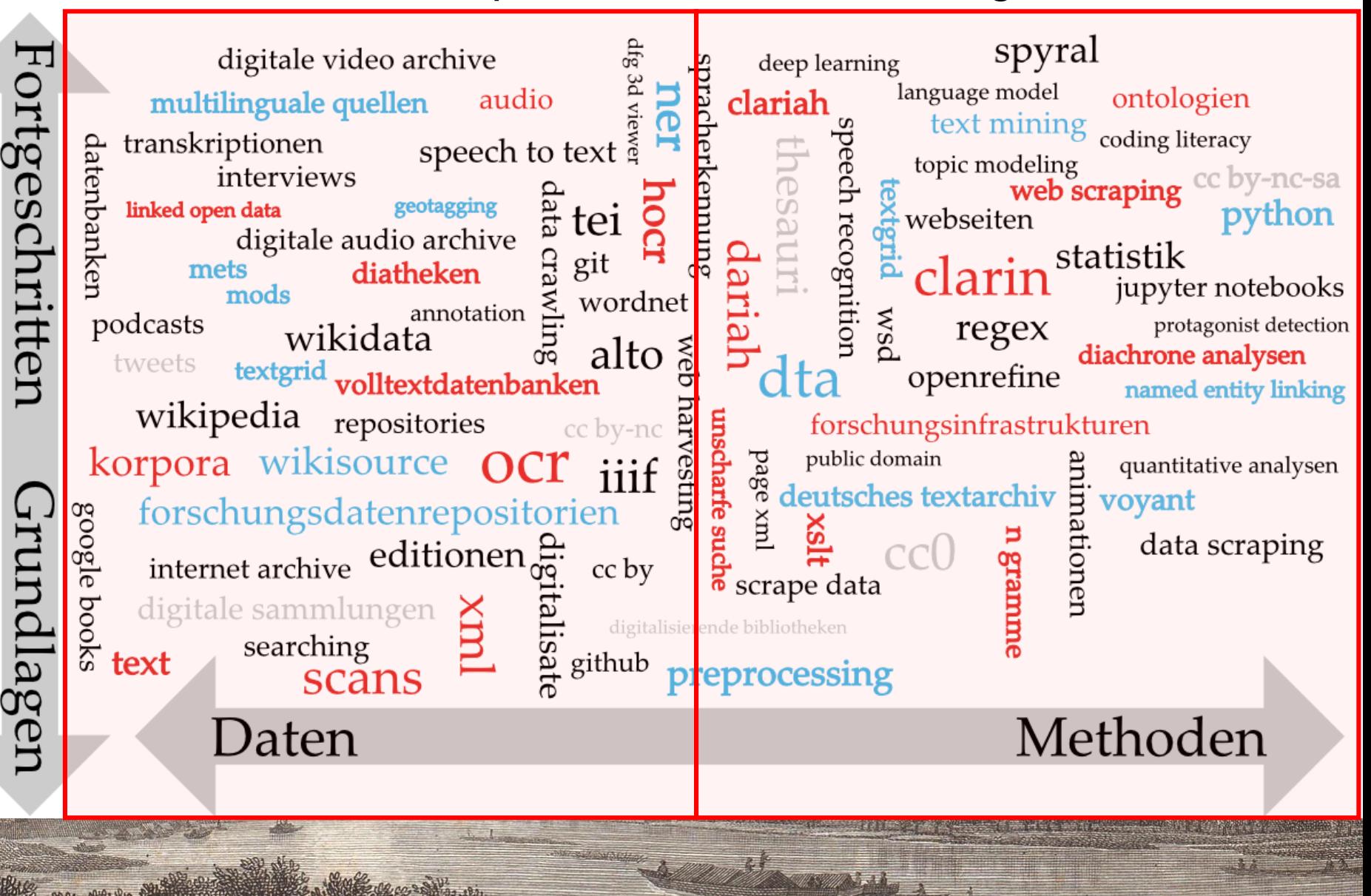

Staats-und

### Universitätsbibliothek Datenquellen – Vielfalt, Umfang, Qualität

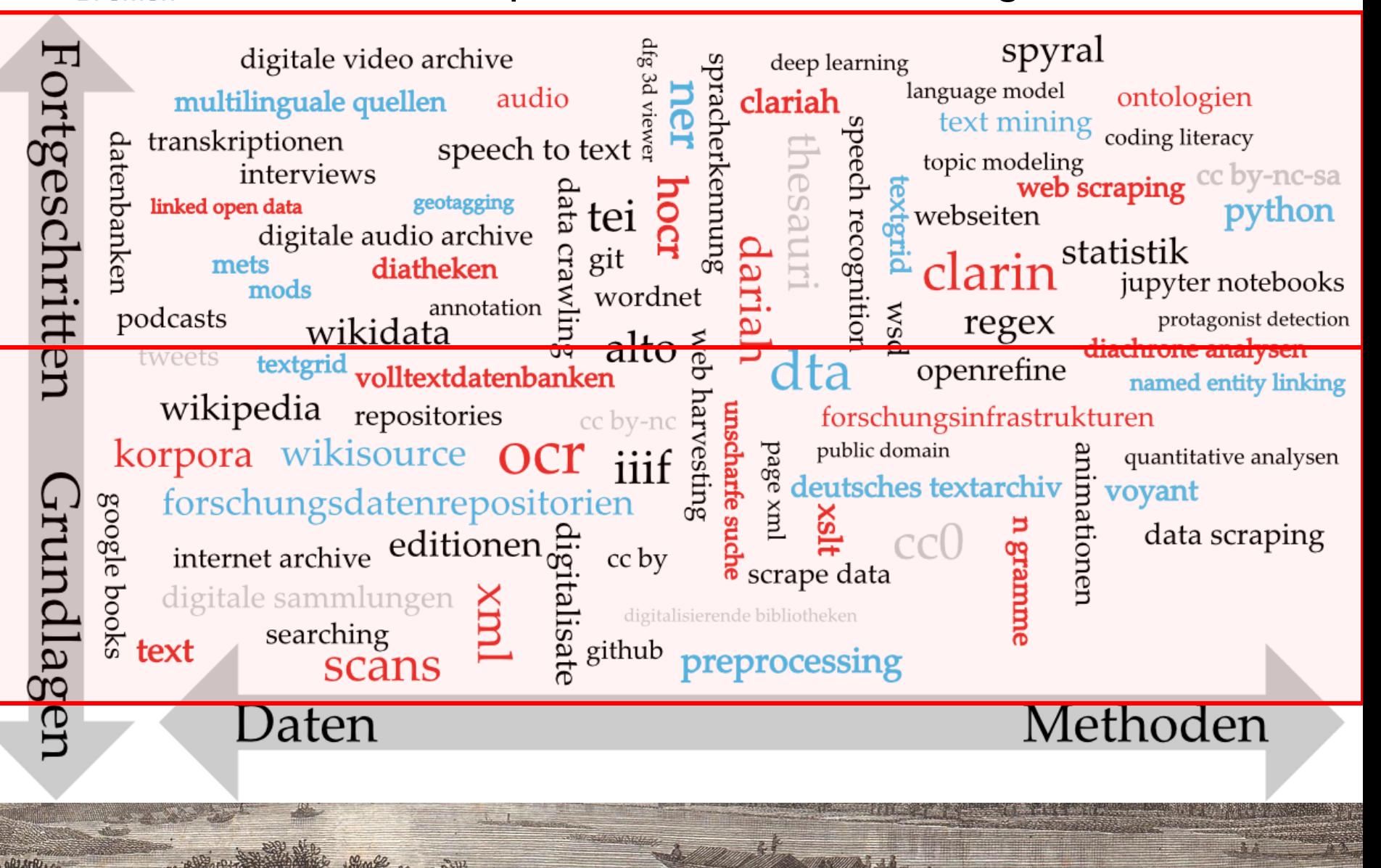

Staats-und

### Universitätsbibliothek Datenquellen – Vielfalt, Umfang, Qualität

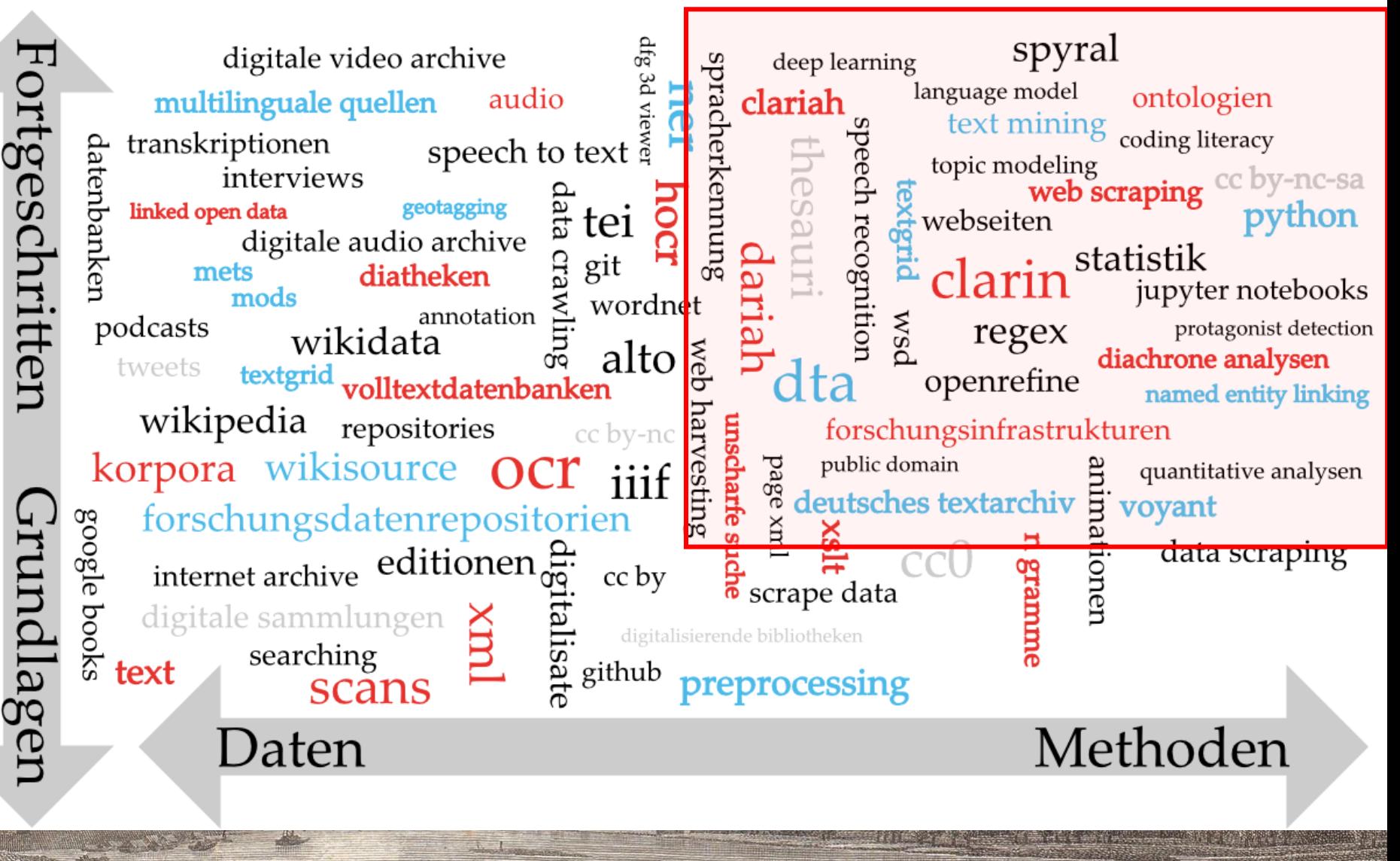

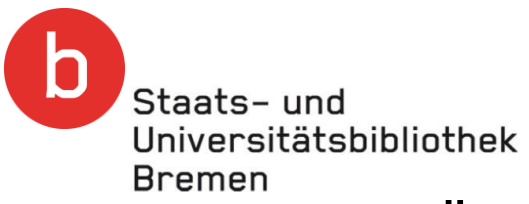

### Überblick über fortgeschrittene DH-Methoden

- Welche fortgeschrittenen Tools und Methoden gibt es?
	- Eine kleine Auswahl
		- Plattformen
			- Transkribus, eScriptorium
			- **OpenRefine**
			- Voyant / Spyral
		- **Topic Modeling**
		- Python / Jupyter
		- NER Named Entity Recognitior-
		- NLP Natural Language Proces&
		- Word Embeddings
		- Es gibt viele mehr …
- Im weiteren Kontext
	- Git, OCR-D, R (eine Programmiersprache für Statistik und Visualisierungen)

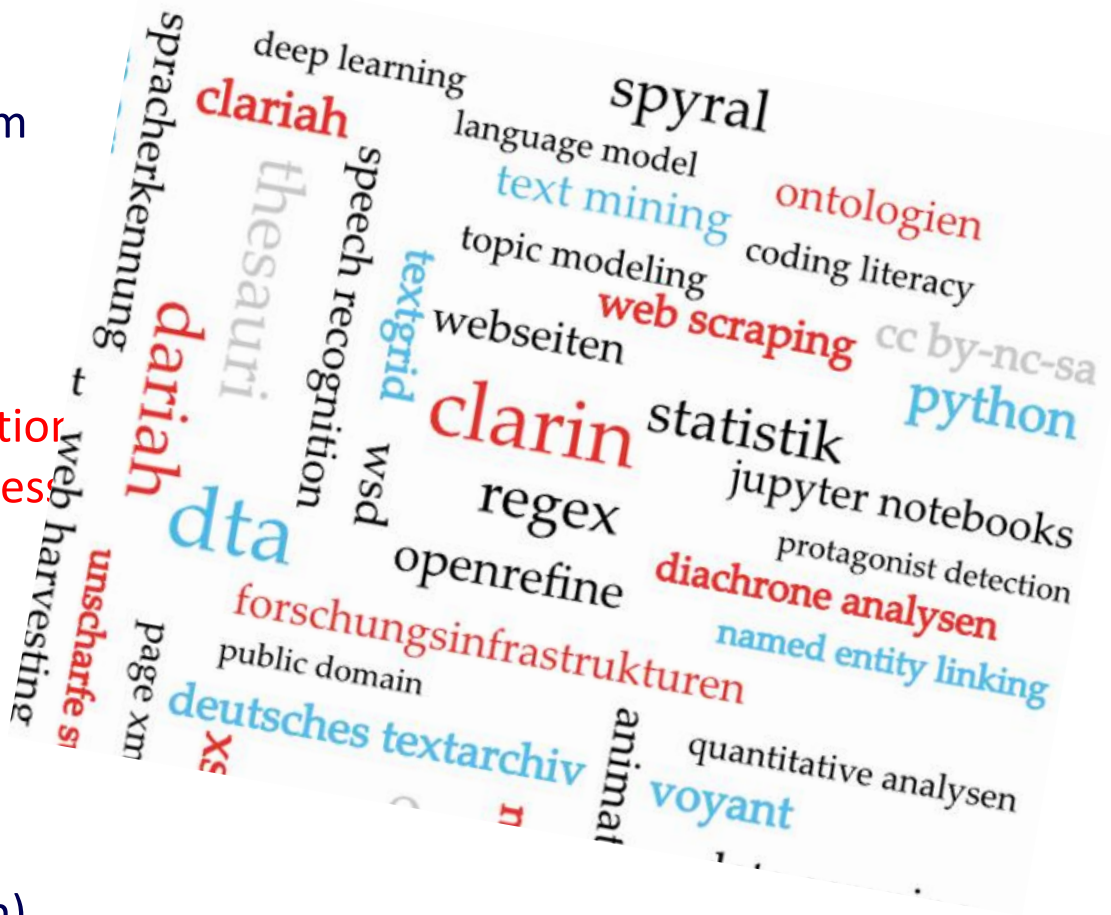

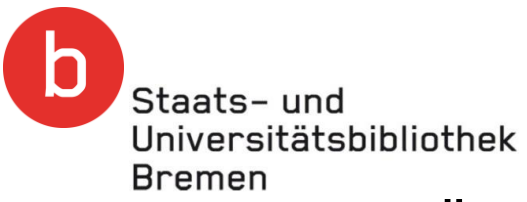

### Überblick über fortgeschrittene DH-Methoden

- Die DH-Tools Liste von CLARIN
	- CLARIAH Tools and Services, https://portal.clarin.nl/clariah-tools-fs
		- Mehr dazu später bei Forschungsinfrastrukturen
- Voyant / Spyral
	- <https://voyant-tools.org/>

• …\Themenwoche-DH\_2023-02\2-Di\Shakespeare\Korpus-txt.1-line\troilus-and-cressida.txt

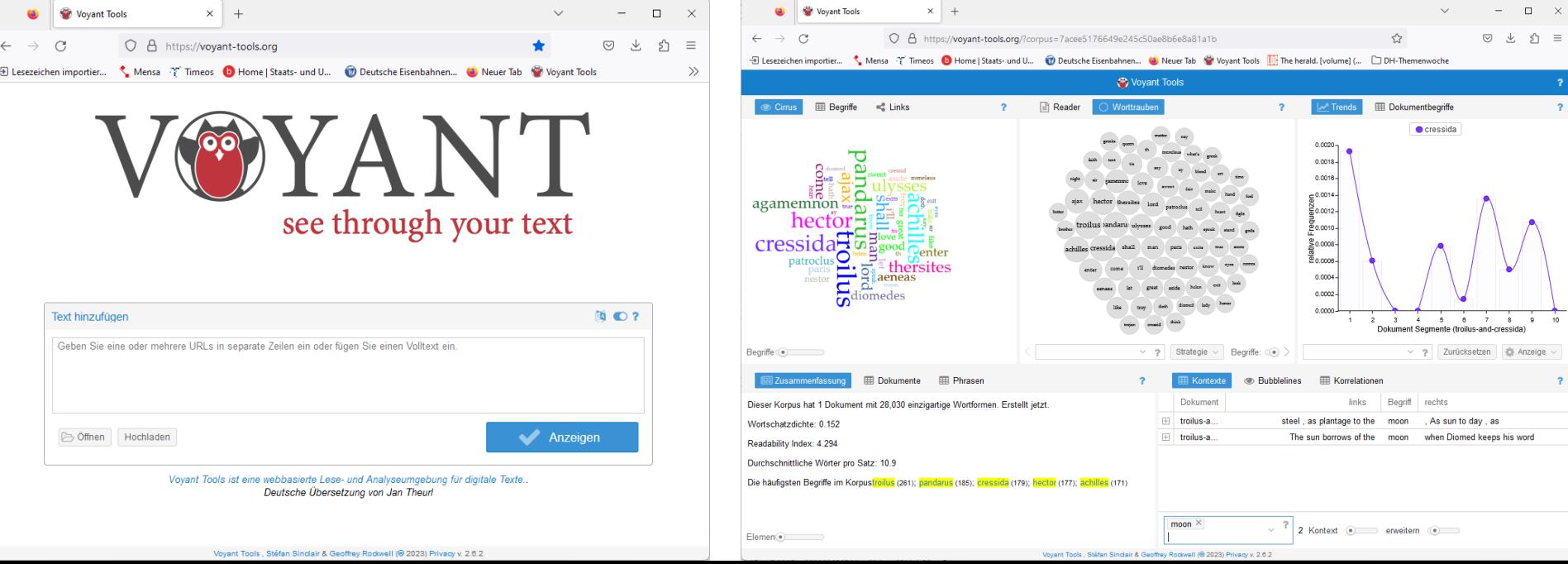

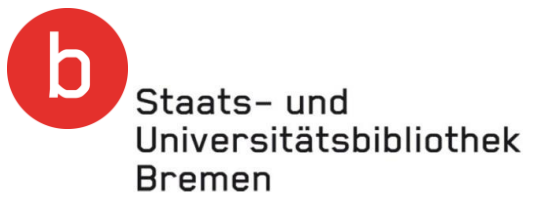

## Welche DH-Methoden benötigen Ihre Forschungsfragen?

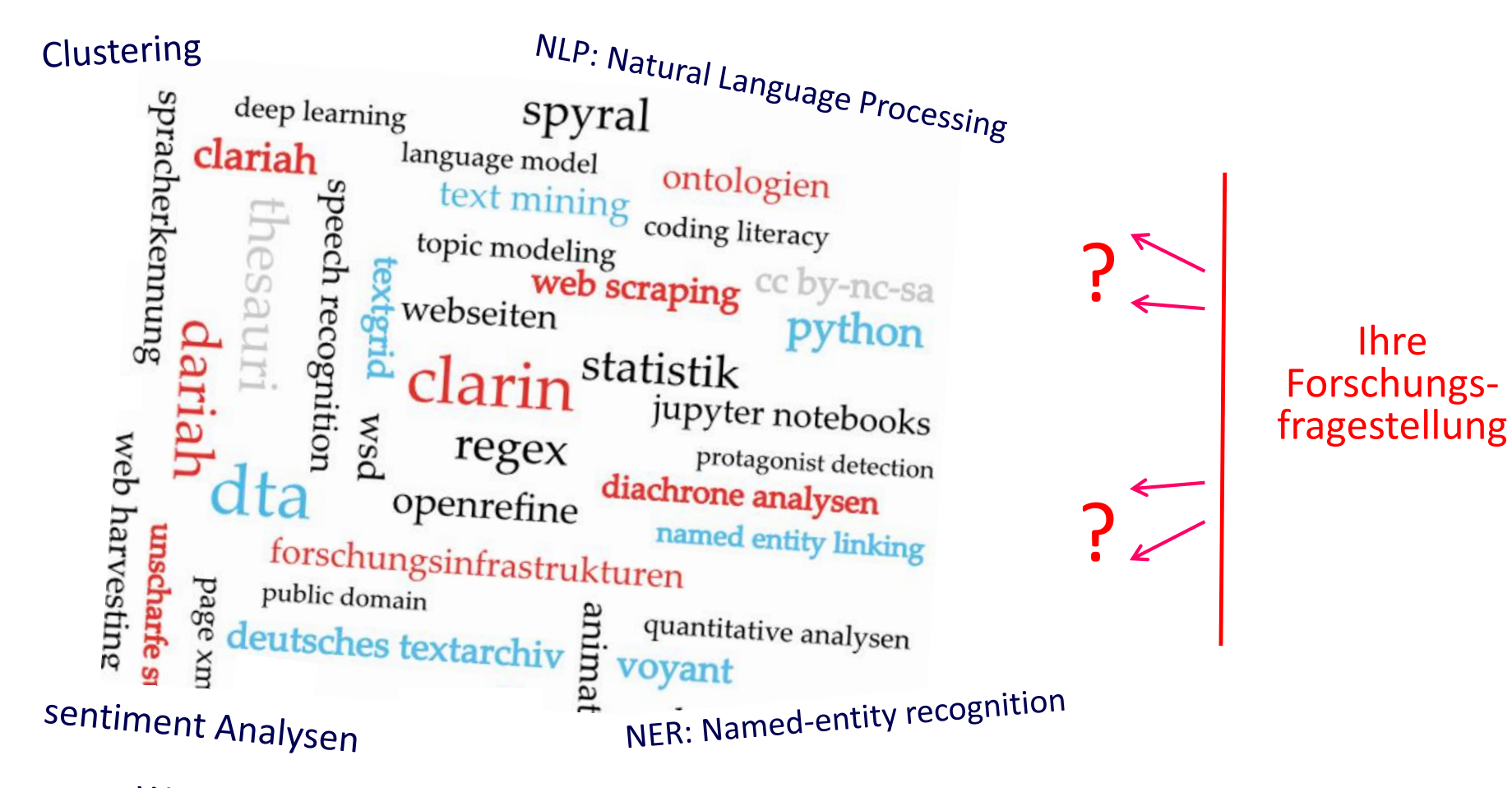

Word embeddings (Youtube Link; Web App Link)

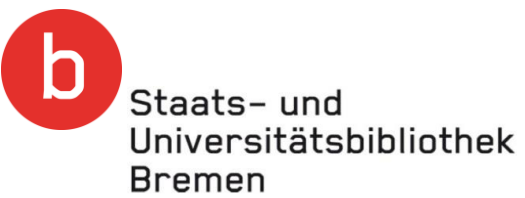

### Beispiel für eine Methodenauswahl für die folgende Frage

Wie erhält man einen Überblick über die Inhalte einer langjährigen historischen Zeitschrift mit 187.000 Seiten Volltext?

Beispiel: "Die Grenzboten", 1841-1922

- Metadaten (Jahrgang, Titel, Autor, …)
- NER: Named-Entity Recognition
- Diachrone Analysen
- Quantitative Analysen "Distant Reading"
- Visualisierungen
- **Lemmatisierung**
- **Topic Modeling**

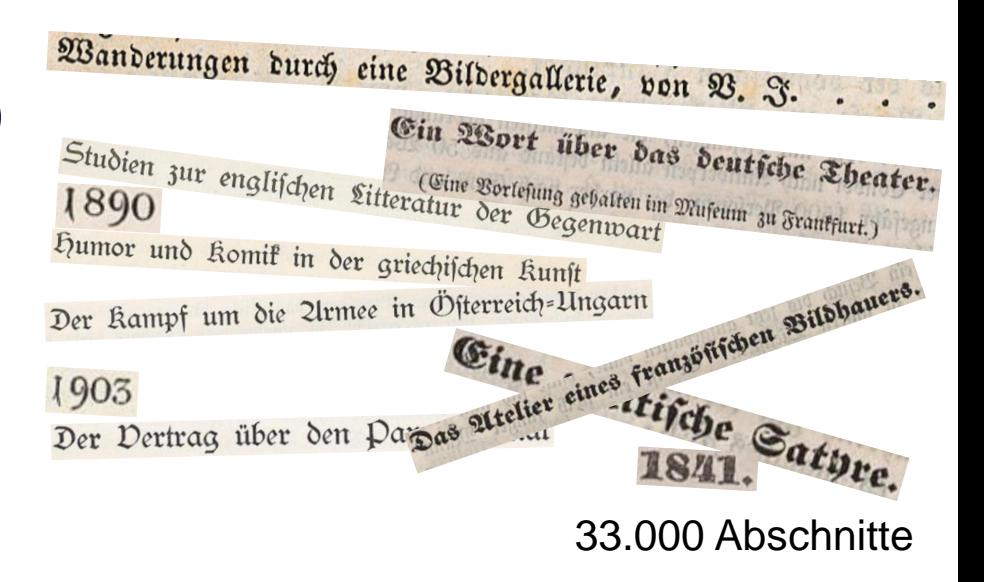

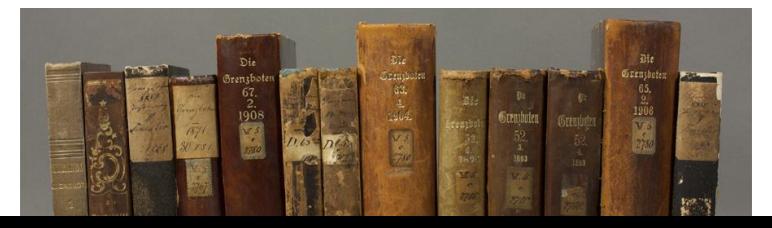

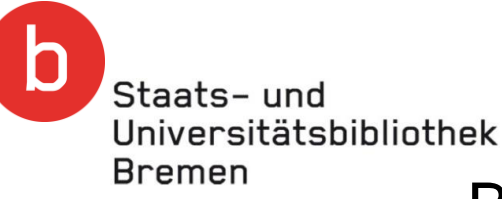

## Beispiel für eine Methodenauswahl für eine Forschungsfrage

Sprachlicher Vergleich identischer Inhalte (Lehrbücher Biologie) auf deutsch und englisch:

- Satzkomplexität
- Lexik
- Sprachniveau
- POS: Part-of-speech Tagging Nominaler Stil?
- Lemmatisierung
- Differenzanalyse mit einem Referenzkorpus
- Clustering / Klassifikation
- Visualisierungen

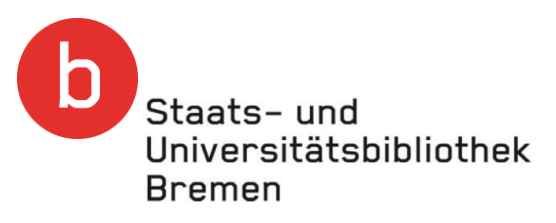

Überblick über fortgeschrittene DH-Methoden

Weitere Forschungsfragen, die mit DH-Methoden bearbeitet wurden

- Text-zu-Jahrgang [Challenge]
- Author profiling (Authorship Attribution | Identification)
- Germanistik
	- Bildprosa [als Textstelle identifizieren]
	- Charakter/Fleiß von Südeuropäern in Texten des 19. Jahrhunderts
- Literarische Motivforschung

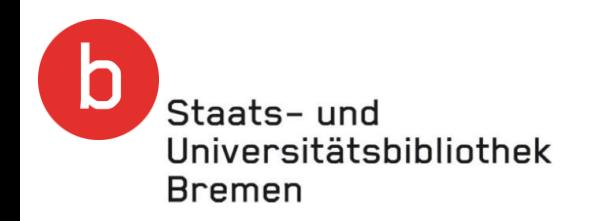

### **Gliederung**

- Überblick über fortgeschrittene DH-Methoden
- Ausgewählte DH-Methoden im Detail
- Forschungsinfrastrukturen
- Ausblick, Diskussion

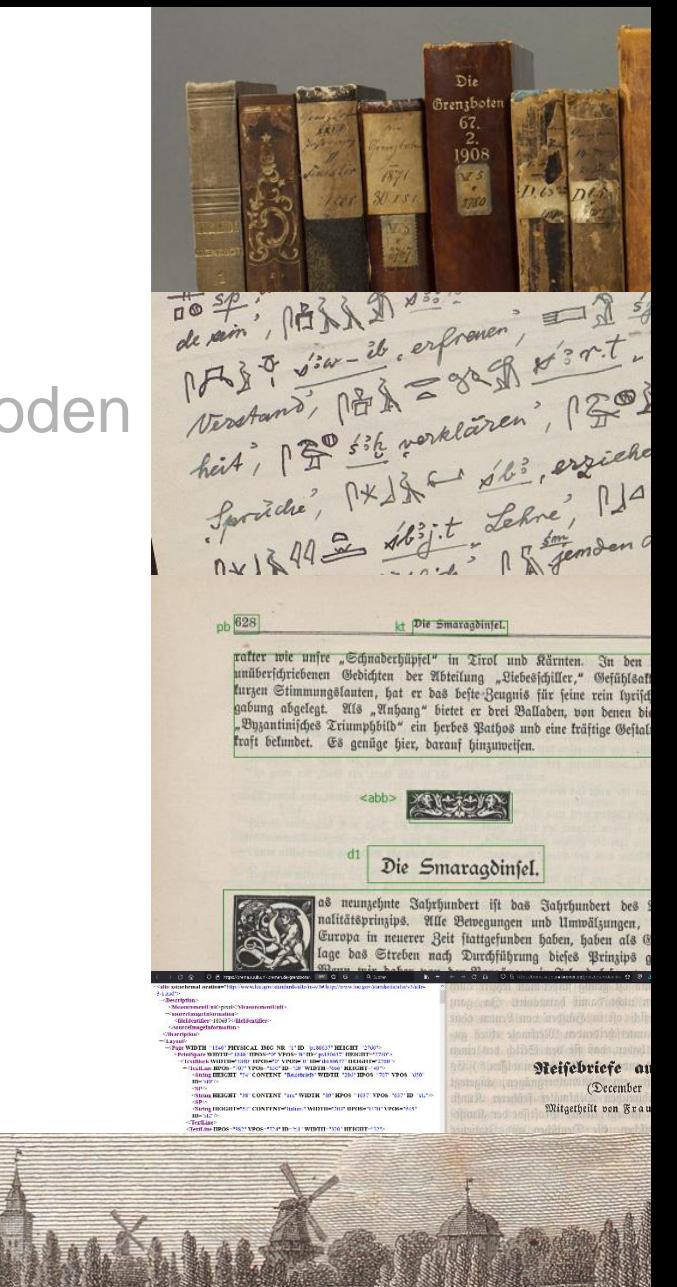

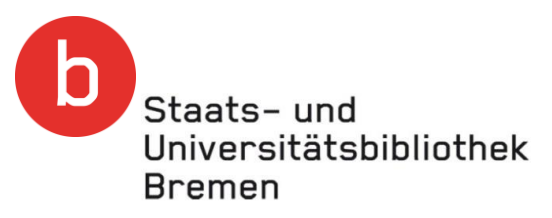

### Ausgewählte DH-Methoden im Detail

- Aufwertung eines Textkorpus
	- Erstellung eines Textkorpus im TEI-Format
	- Beispiel: Rubriken-Überschriften und quantitative Analysen
- Potenzielle Fallstricke bei der Textanalyse
- Anwendungsbeispiel Topic Modeling
	- Was ist Topic Modeling?
	- Ergebnisse
- [Python] Programmierung / Jupyter

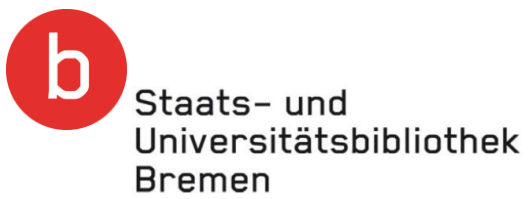

### Erstellung eines Textkorpus im TEI-Format

- "Zoning" Erfassung und Auszeichnung der textformalen Struktur bis zur Absatzebene
- Annotation der semantischen Funktion
	- Markierungen für Titelzeile, Fließtext und Fußnotentext
- Grundlage für die Annotation
	- DTA-Basisformat / TEI-P5-Richtlinien
- Anwendungsbeispiel
	- Rubrikenüberschriften stören quantitative Analysen zum Fließtext – zusammen mit der Strukturinformation können diese eliminiert werden

patter wie unfre "Schnaderhüpfel" in Tirol und Kärnten. In den fleinen unüberschriebenen Gedichten der Abteilung "Liebesschiller," Gefühlsaftorden, turgen Stimmungslauten, hat er bas befte Beugnis für feine rein lyrische Begabung abgelegt. Als "Anhang" bietet er brei Balladen, von denen die eine: "Byzantinisches Triumphbild" ein herbes Pathos und eine träftige Gestaltungstraft bekundet. Es genüge hier, darauf hinzuweisen.

14 Die Smaragdinfel.

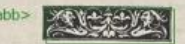

Die Smaragdinfel.

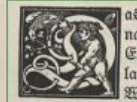

 $f_n$ 

 $nh$ <sup>628</sup>

18 neunzehnte Sahrhundert ift das Jahrhundert des Natios nalitätsprinzips. Alle Bewegungen und Umwälzungen, die in Europa in neuerer Beit ftattgefunden haben, haben als Grundlage das Streben nach Durchführung dieses Prinzips gehabt. Wenn wir baher von den Borgängen in Irland lefen, von dem

hartnäckigen Kampfe ber Jren um Selbständigkeit, fo find wir geneigt, auch hier bas Walten des mächtigen Geiftes zu erkennen, der die Menschen heißt dem Drange des Blutes folgen und fich Berhältniffen widerfetzen, welche die Natur verachten. \*)

Die Engländer find germanischen Ursprunges, die Iren keltischen. Aber auch die Hochlandsschotten und die Wallifer gehören der keltischen Familie an und haben die feltische Sprache treuer bewahrt als die Iren. Dennoch hören wir nirgends, daß die Wallifer ein eignes Parlament beanspruchten oder dem englischen Rachbar feindlich wären. Der Wallifer, auch in den engen Thälern, wo er feine Sprache frei von englischen Einfluffen bewahrt hat, ift ftolz, ein Unterthan ber Königin Biltoria zu fein, und gebeiht unter dem Schute des britischen Löwen.

Anders die Fren. In Irland ist eine notleidende, unglückliche Bevölkerung, ohne Befit, von oben bedrückt und von feinen Führern zur Gewaltthat dem Drucke gegenüber aufgereizt.

Wales wurde im Jahre 1282 von Edward I. erobert, nachdem Jrland fchon im Jahre 1169 unterworfen und im nördlichen Teile besiebelt worben war. Zeit genug haben die beiden Länder gehabt, fich an das Neue zu gewöhnen. Wenn sich Irland noch heute gegen England fträubt und die Treue

\*) Diefer Auffat wird unfern Lefern als Ergänzung zu dem im 19. Hefte: "Erinnerungen aus Irland" willkommen fein.

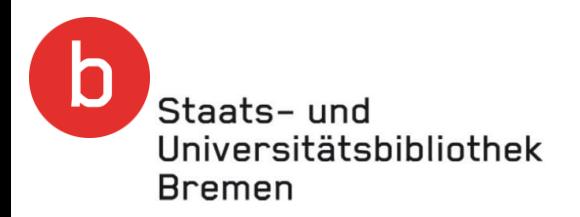

### Topic Modeling // "exakte Artikel-Separierung"

- Topic Modeling (LDA) ist ein mäßig stabiles iteratives Verfahren mit zufälligen Anfangsbedingungen
	- D.h. mehrere Analyse-Durchläufe ergeben verschiedene Ergebnisse (die allerdings einander sehr ähnlich sind) – später mehr dazu
- Eine nicht exakte Artikel-Separierung würde Topic Modeling weiter negativ beeinflussen

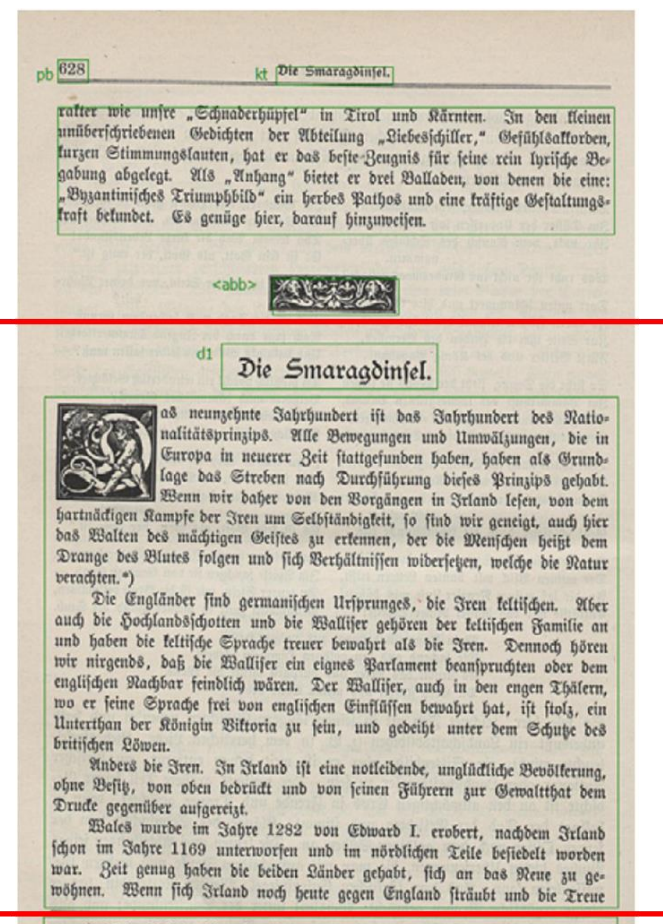

\*) Diefer Auffat wird unfern Lefern als Erganzung zu dem im 19. Defte: "Erinnerungen aus Irland" willkommen fein.

?

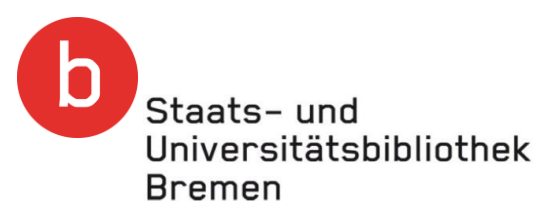

### Ausgewählte DH-Methoden im Detail

- Aufwertung eines Textkorpus
	- Erstellung eines Textkorpus im TEI-Format
	- Beispiel: Rubriken-Überschriften und quantitative Analysen
- Potenzielle Fallstricke bei der Textanalyse
- Anwendungsbeispiel Topic Modeling
	- Was ist Topic Modeling?
	- Ergebnisse
- [Python] Programmierung / Jupyter

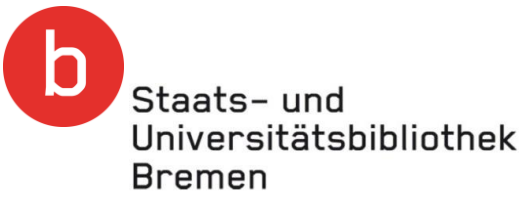

### Potenzielle Fallstricke bei der Textanalyse

- Historische / moderne Schreibung
	- Säugethiere / Säugetiere
	- Entwickelung / Entwicklung
	- Actien-Gesellschaft / Aktiengesellschaft
- Historische Schriftzeichen, Abkürzungszeichen
	- Utf-8 Kodierung
- Seitenstrukturierung
	- Rubrikenüberschriften, Marginalien, Paginierung, etc. gehören nicht zum "Fließtext"
	- Reading-Order bei komplexem mehrspaltigen Seiten-Layout

### **Quelle**, Bild "Reading Order": Clemens Neudecker, "OCR und Strukturerkennung: Herausforderungen und Ansätze für die Zeitungsdigitalisierung", 03/2021.

# altlicher ältlicher ift ist

Die untere Jalomita überichitten

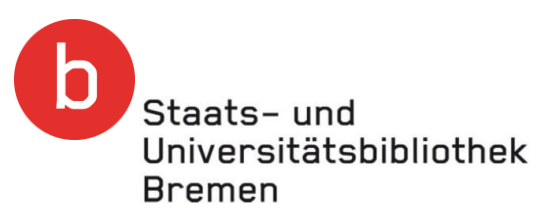

- Historische / moderne Schreibur
	- Säugethiere / Säugetiere
	- Entwickelung / Entwicklung
- Historische Schriftzeichen, Abkürzunger und der einen Seiter an der einen Statten und und Die "Reichensbeditugungen
	- Utf-8 Kodierung
- **Seitenstrukturierung** 
	- Rubrikenüberschriften, Marginalden Enthern der Enthern Enthern der Enthern der Enthern der Enthern der Enthern<br>
	Rubriken überschriften, Marginalden Enthern des Reuberten Paginierung, etc. gehören nich
	- Reading-Order bei komplexe mehrspaltigen Seiten-Layout

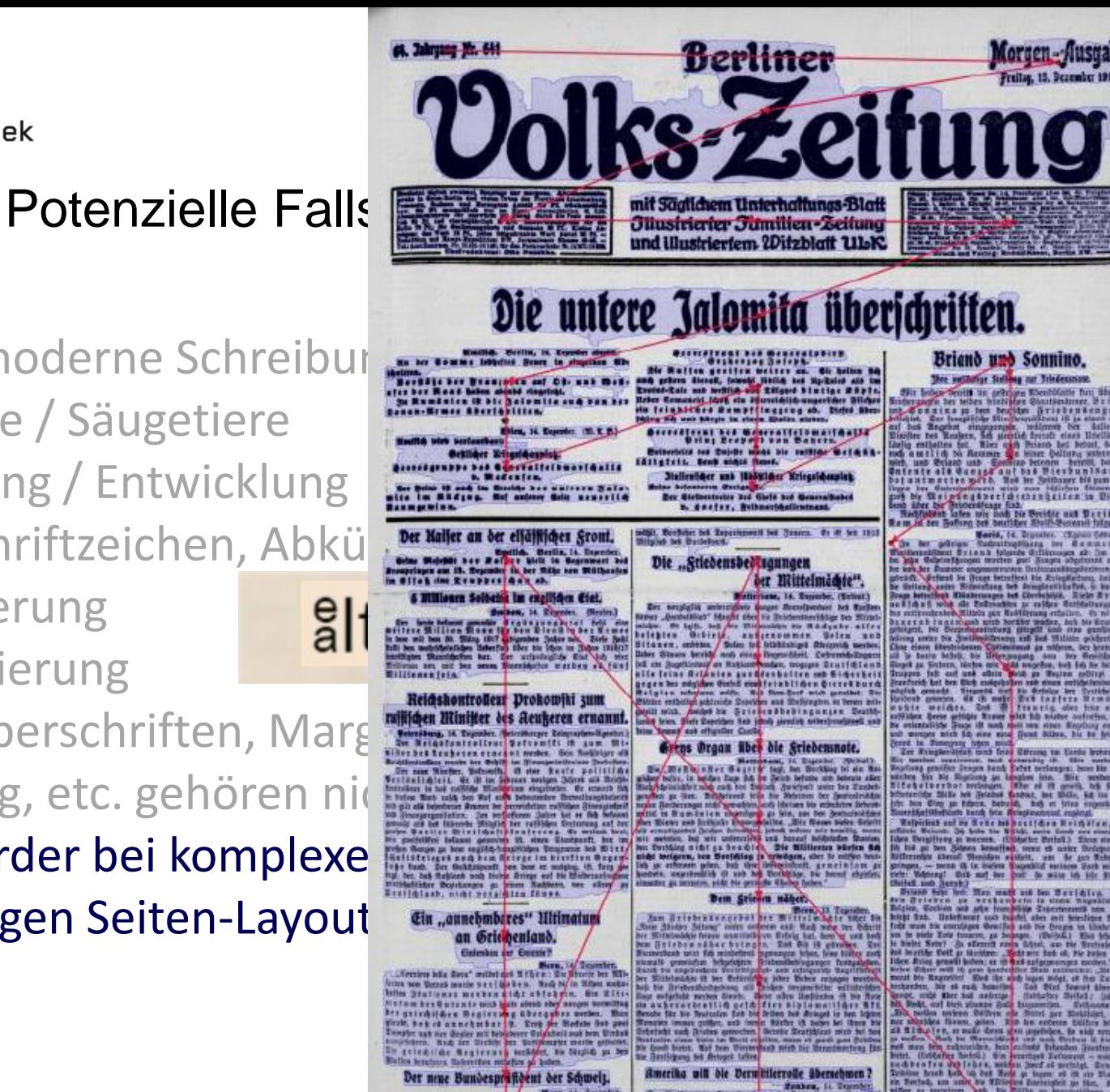

Staats-und Universitätsbibliothek **Bremen** 

### Potenzielle Fallstricke bei der Textanalyse

- **Historische / moderne Schrein Marchiert.** Werfuftreiche abgefchlagene feindliche Angriffe bei Ppern.<br>
Bo. April 1915. Ein ruffifcher Dampfer an der Weftfüfte Srle
	- Säugethiere / Säugetiere
	- Entwickelung / Entwicklu
- Historische Schriftzeichen, Al
	- Utf-8 Kodierung
- **Seitenstrukturierung** 
	- Rubrikenüberschriften, M
	- Reading-Order bei komplett sein der Zeit mehrspaltigen Seiten-Lay
- OCR-Text aus Abbildungen (z.B. Werbung in Zeitungen)

Vortruppen in breiter Front die Eifenbahnlinie Dünaburg-Libau. Bei Kalwarja größere ruffische Angriffe abgewiesen, 500 Mann gefangen. 30. April 1915. Dünkirchen durch deutsche Artillerie erfolgreich 30. April 1915. Ein rusischer Dampfer an der Westtüste Frlands

30. April 1915. Die Türken schlagen die Engländer bei Kaba Tepe und nehmen mehrere Maschinengewehre. Ein englisch = auftralisches Unterseeboot "Ae II" in den Dardanellen zum Sinken gebracht.

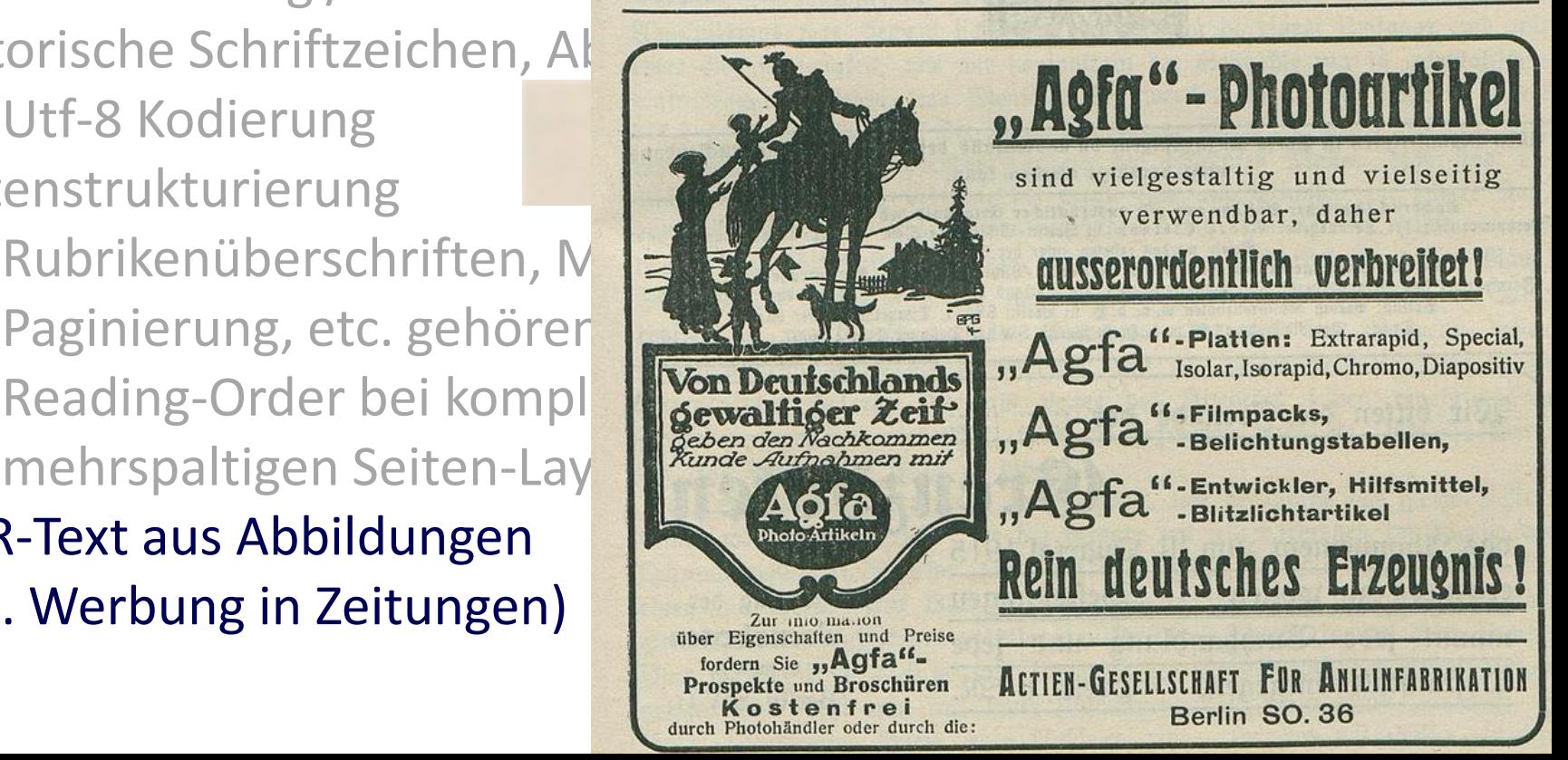

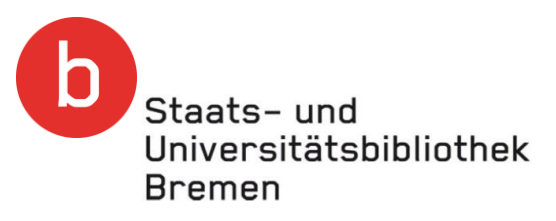

### Ausgewählte DH-Methoden im Detail

- Aufwertung eines Textkorpus
	- Erstellung eines Textkorpus im TEI-Format
	- Beispiel: Rubriken-Überschriften und quantitative Analysen
- Potenzielle Fallstricke bei der Textanalyse
- Anwendungsbeispiel Topic Modeling
	- Was ist Topic Modeling?
	- Ergebnisse
- [Python] Programmierung / Jupyter

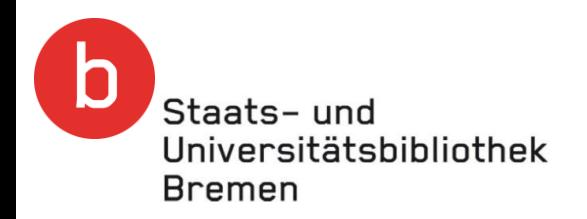

### Was ist Topic Modeling?

- Es identifiziert Wörter, die häufig gemeinsam in einem Textabschnitt vorkommen; zur Veranschaulichung:
	- "Hänsel Gretel Wald ..."
- Topic Modeling ist ein Werkzeug zur inhaltlichen Textanalyse
	- Es ist ein ausgezeichnetes Tool für Exploration und Entdeckungen in größeren Textsammlungen
- Algorithmus LDA, Latent Dirichlet Allocation

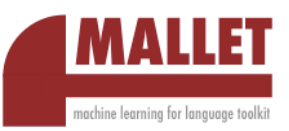

- Tool / Softwarewerkzeug mallet, <http://mallet.cs.umass.edu/download.php>
- Es ist ein wenig stabiles Verfahren mit zufälligen Anfangsbedingungen. D.h. mehrere Durchläufe ergeben verschiedene Ergebnisse, die allerdings einander sehr ähnlich sind.
- "Topic Modeling: A Basic Introduction" von Megan R. Brett,

<http://journalofdigitalhumanities.org/2-1/topic-modeling-a-basic-introduction-by-megan-r-brett/>

Video "Topic Modeling Workshop – The details: David Mimno", <https://vimeo.com/53080123> (nach Registrierung  $\Theta$ )

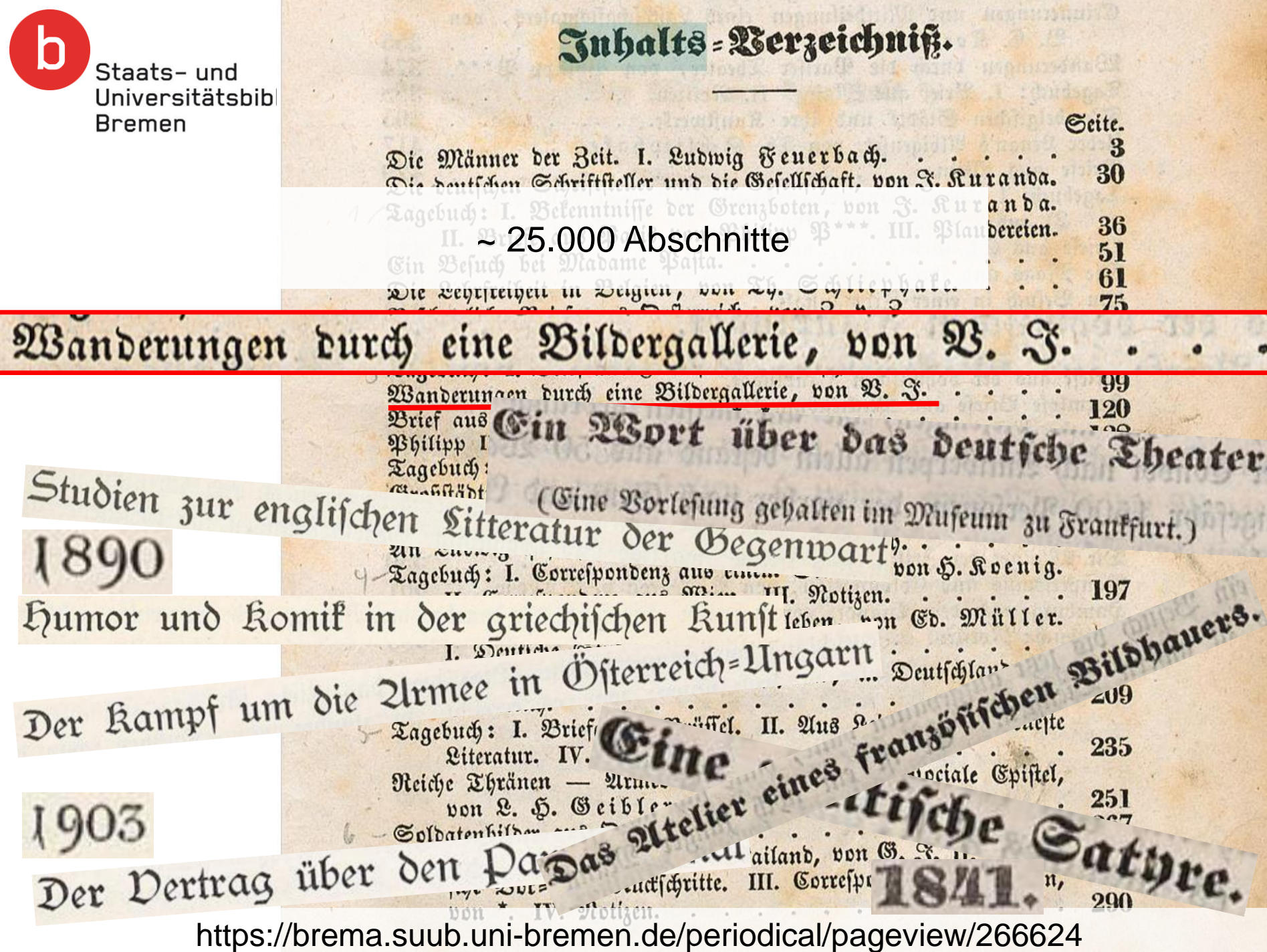

Staats-und Universitätsbibliothek **Bremen** 

### Topic Modeling

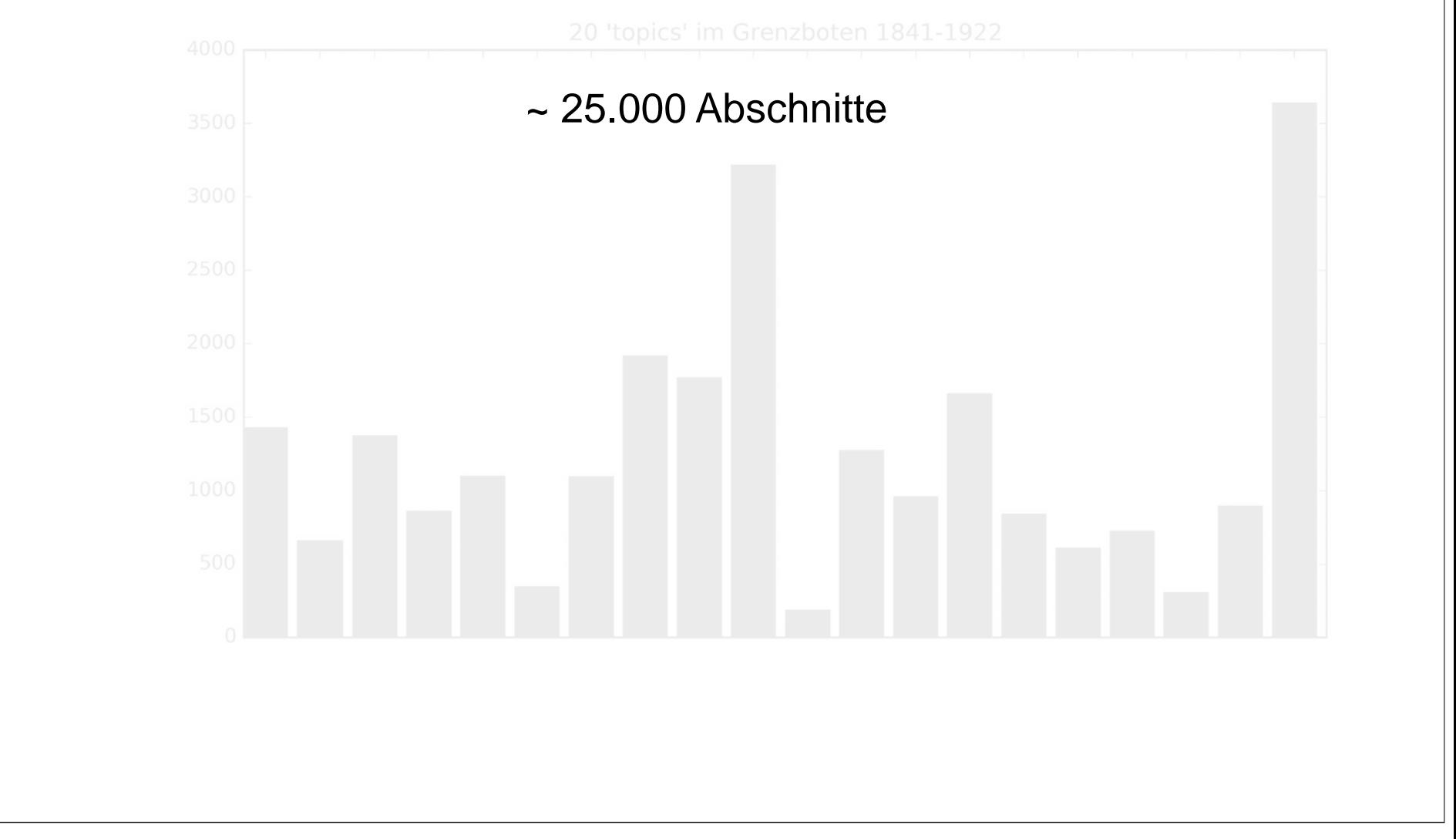

Abb. 1: Häufigkeit der 20 Themen in den Texten

Staats-und Universitätsbibliothek **Bremen** 

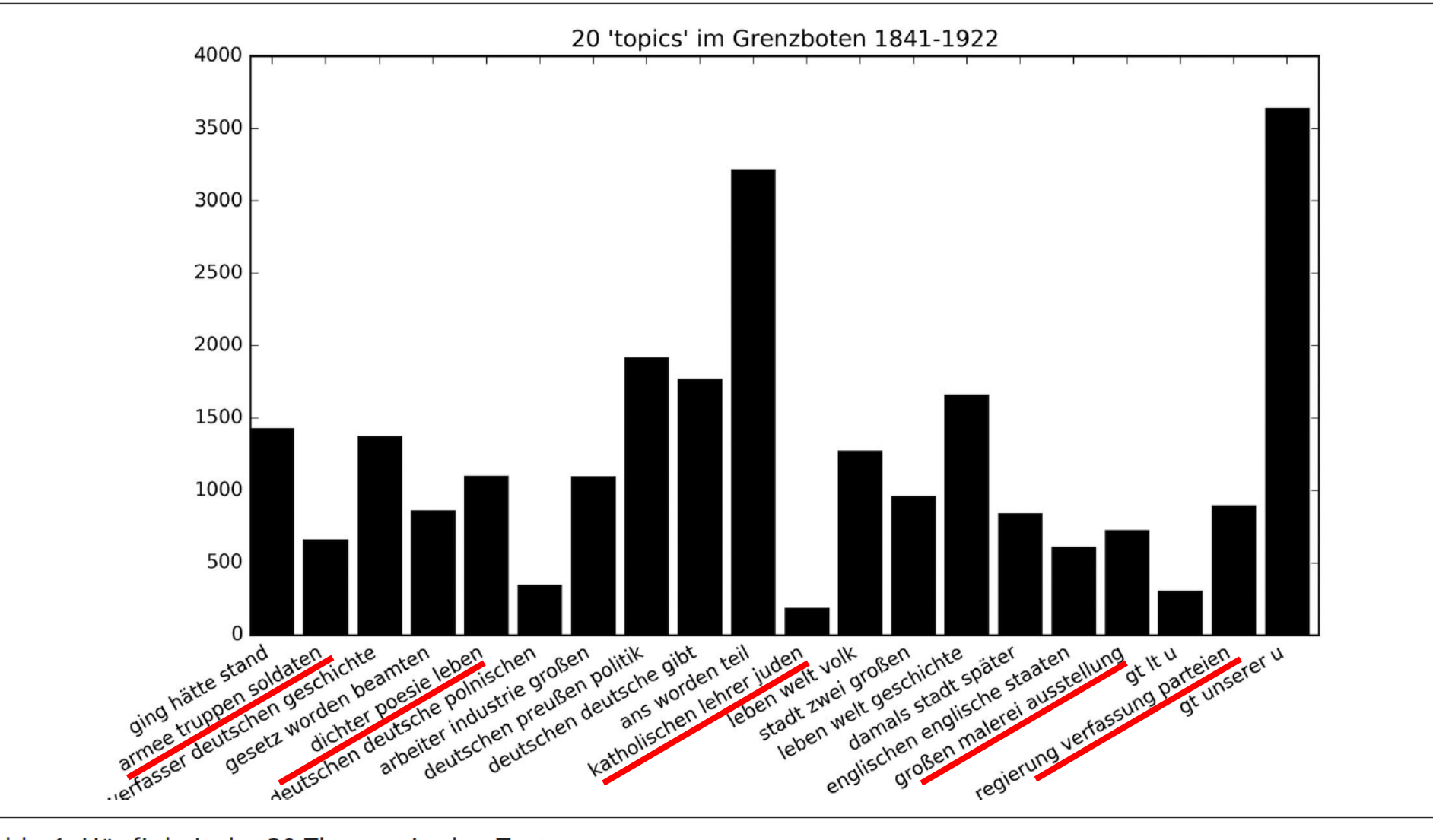

### Abb. 1: Häufigkeit der 20 Themen in den Texten

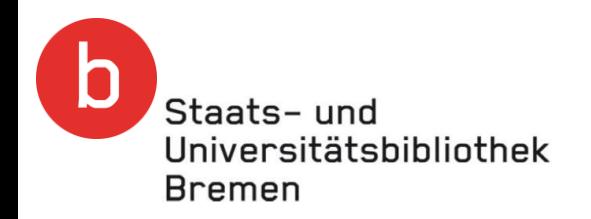

### Topic Modeling

- Das Ergebnis des *Topic Modeling* ist eine Anzahl von in diesem Beispiel 20 Wortlisten (die *topics*)
- Intellektuell können diese Wortlisten klassischen Themen zugeordnet werden
	- Thema *Militär*: armee truppen soldaten offiziere zwei franzosen schlacht französischen feind artillerie corps militärischen flotte infanterie angriff
	- Thema *Literatur*: dichter poesie leben ans theater dichters bühne dichtung literatur deutschen ersten welt geschichte handlung poetischen
	- Thema *Gesetzgebung*: gesetz worden beamten frage verwaltung einzelnen bestimmungen gesetze deren preußischen gesetzes gesetzgebung grund entwurf bestimmung
	- Themen *Im Osten Deutschlands; Wirtschaft einschließlich Industrie und Landwirtschaft; Deutsche Politik (u.a. die deutsche Frage); Konfessionen; USA, England und die Kolonien; Bildende Kunst; Regierung und Innenpolitik*

Staats-und Universitätsbibliothek **Bremen** 

deutschen preußen politik regierung deutsche frage preußischen staaten

dichter poesie leben ans theater dichters bühne dichtung

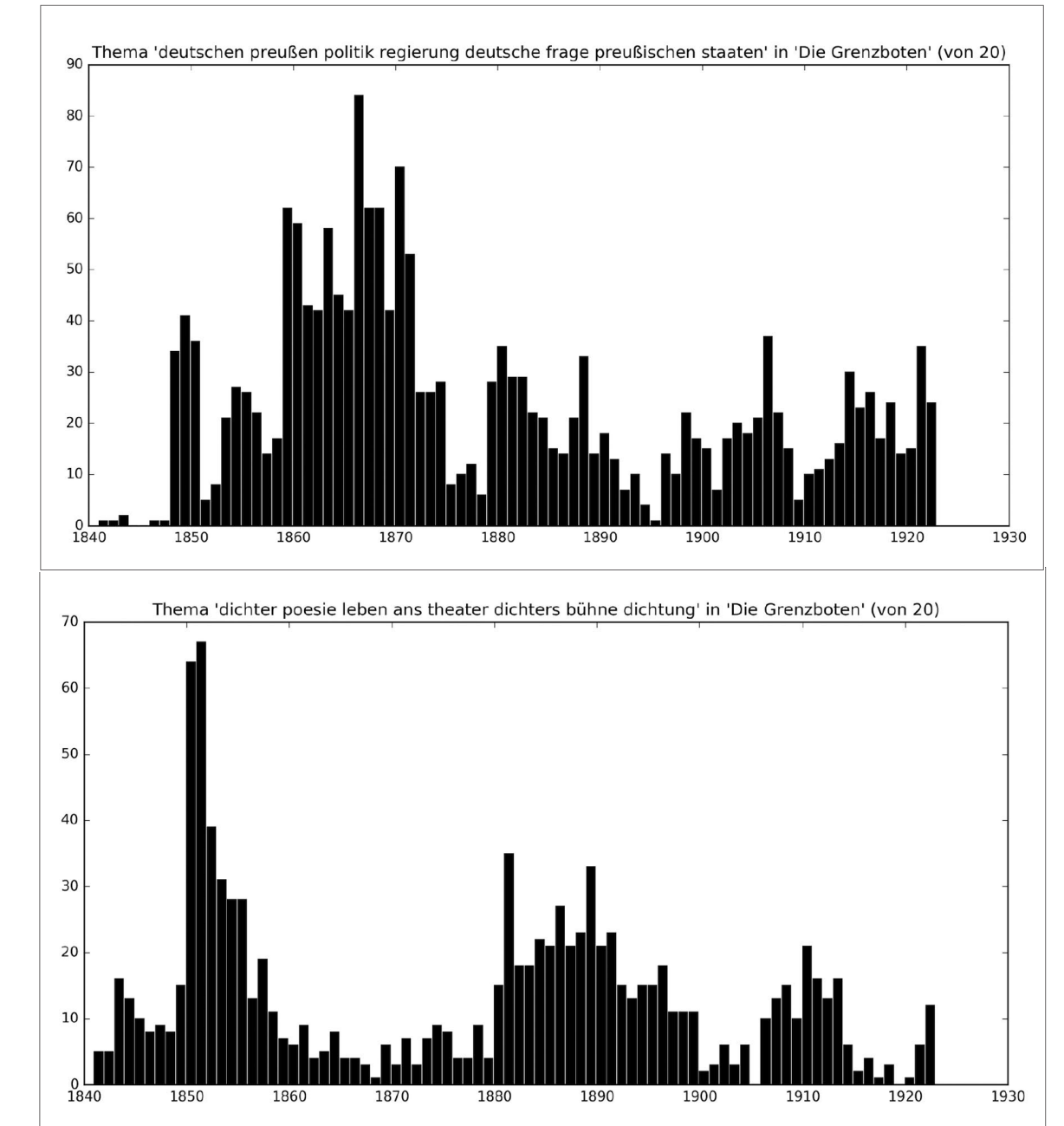

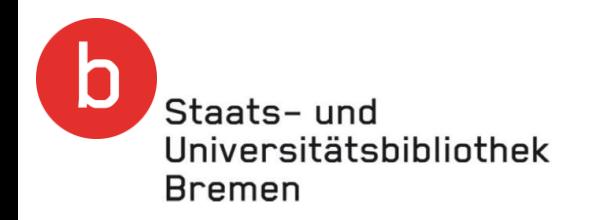

### Topic Modeling

- Das Ergebnis des Topic Modeling ist eine Anzahl von in diesem Beispiel 20 Wortlisten (die topics)
- Intellektuell können diese Wortlisten klassischen Themen zugeordnet werden
- Der Parameter "Anzahl der Topics" hier 20 wird vorgegeben
	- Interessante Effekte beim Vergrößern der Anzahl der Topics; z.B. auf "100 *topics*".
		- **Jannidis:** "Ein offensichtlicher Effekt ist das Zerlegen von großen **Themenfeldern** in kleinere. So findet man nun vier *topics*" zum Feld **Literatur**:
			- **Verhältnis von Autor und Werk**
			- **Texte und Gattungen**
			- **Lyrik**
			- **Drama und das Theater**

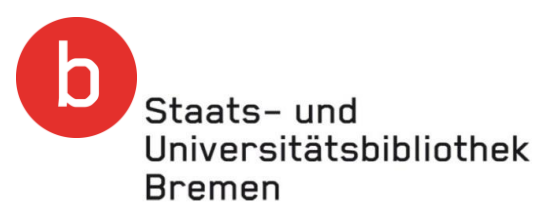

### Ausgewählte DH-Methoden im Detail

- Aufwertung eines Textkorpus
	- Erstellung eines Textkorpus im TEI-Format
	- Beispiel: Rubriken-Überschriften und quantitative Analysen
- Potenzielle Fallstricke bei der Textanalyse
- Anwendungsbeispiel Topic Modeling
	- Was ist Topic Modeling?
	- Ergebnisse
- [Python] Programmierung / Jupyter

Staats- und [Python] Programmierung / JupyterUniversitätsbibliothek Bremen

- Niederschwellige Ansätze für Programmierung
	- Programming for non-Programmers
	- Jupyter Notebooks eine **web-basierte interaktive Dokumente**, die (zumeist wenige Zeilen) **Programmcode, Text und Grafikausgaben enthalten können**
	- Mächtige Python-Bibliotheken, wie NLP (Natural Language Processing) ermöglichen mit wenigen Zeilen Programm erstaunlich gute Lösungen
- Die Skala der Digital Literacy | Die "Skala der Programmierung"
	- Zu Wissen, welche Möglichkeiten mehr *Digital Literacy* im eigenen Kontext bietet
	- Sich mit Informatiker:innen (Programmierer:innen) gut austauschen und zusammenarbeiten können
	- DH-Tools (Software) einsetzen können
	- DH-Tools parametrisieren, konfigurieren, modifizieren können
	- Sogenannte "Dreizeiler" schreiben können ~ Jupyter Notebook
	- Größere / komplexere Software-Tools entwickeln können
	- Informatik / SW-Architektur

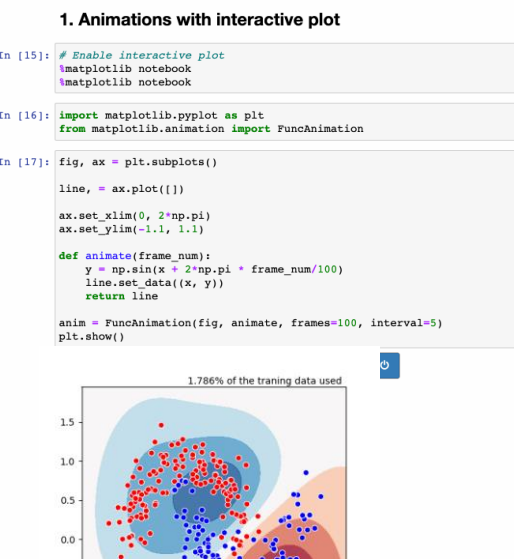

 $-1.0$ 

Doch<br>noch<br>chatGp-

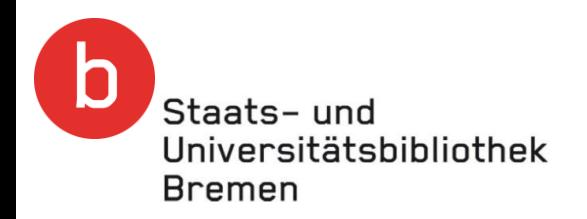

### chatGPT

- chatGPT als ein Tool genutzt
	- Beispiel am Dienstag der Themenwoche csv-Datei mit Metadaten
	- "Schreibe ein Python-Programm, dass eine csv-Datei Zeile für Zeile einließt. Dabei soll das erste Feld ausgeschnitten werden, welches in Anführungszeichen eingeschlossen ist. Markiere bitte die Zeile im Programm, an der die aktuelle Zeile der csv-Datei weiterbearbeitet werden kann."

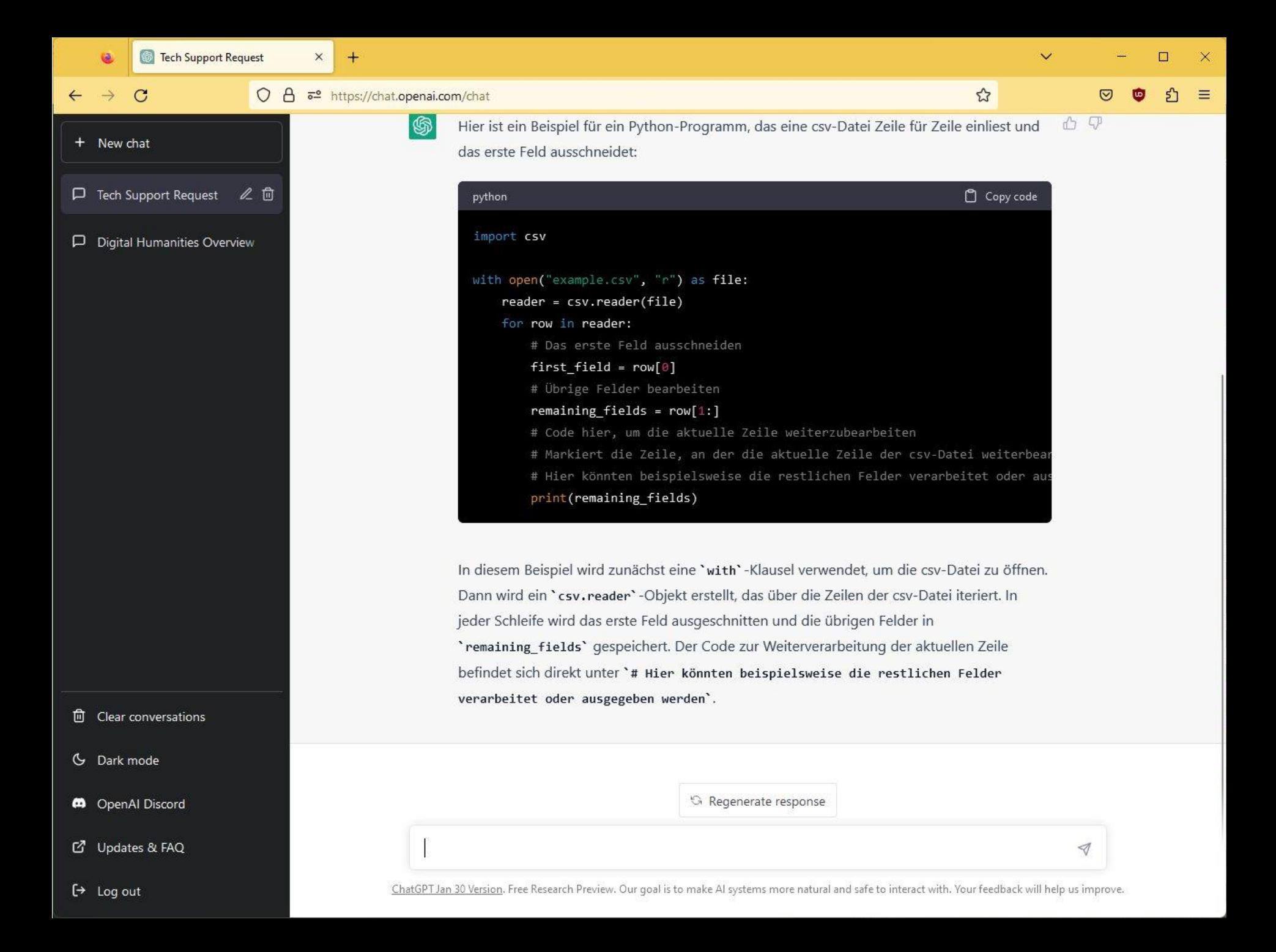

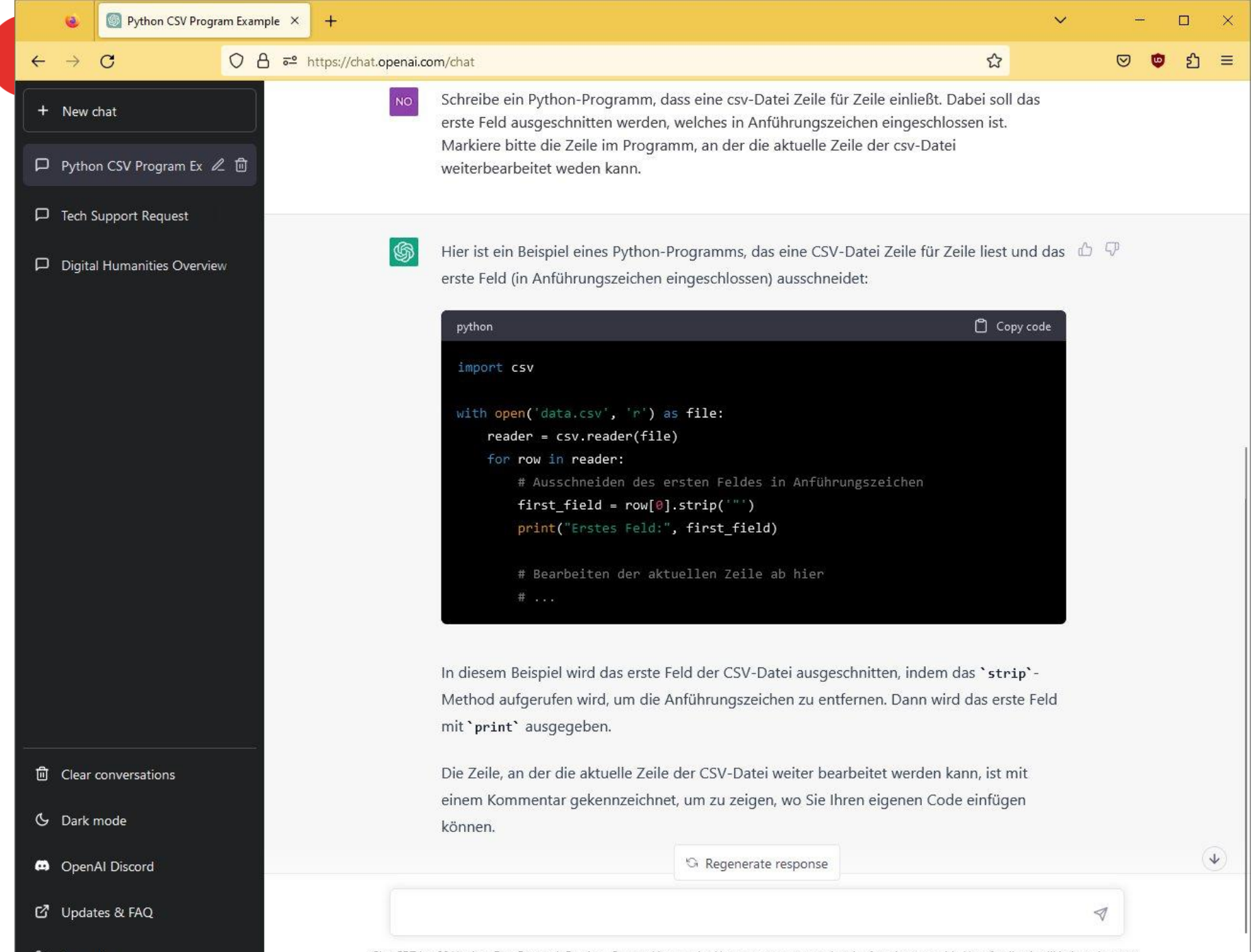

 $\leftrightarrow$  Log out

ChatGPT Jan 30 Version. Free Research Preview. Our goal is to make AI systems more natural and safe to interact with. Your feedback will help us improve.

Staats- und Universitätsbibliothek **Bremen** 

### chatGPT

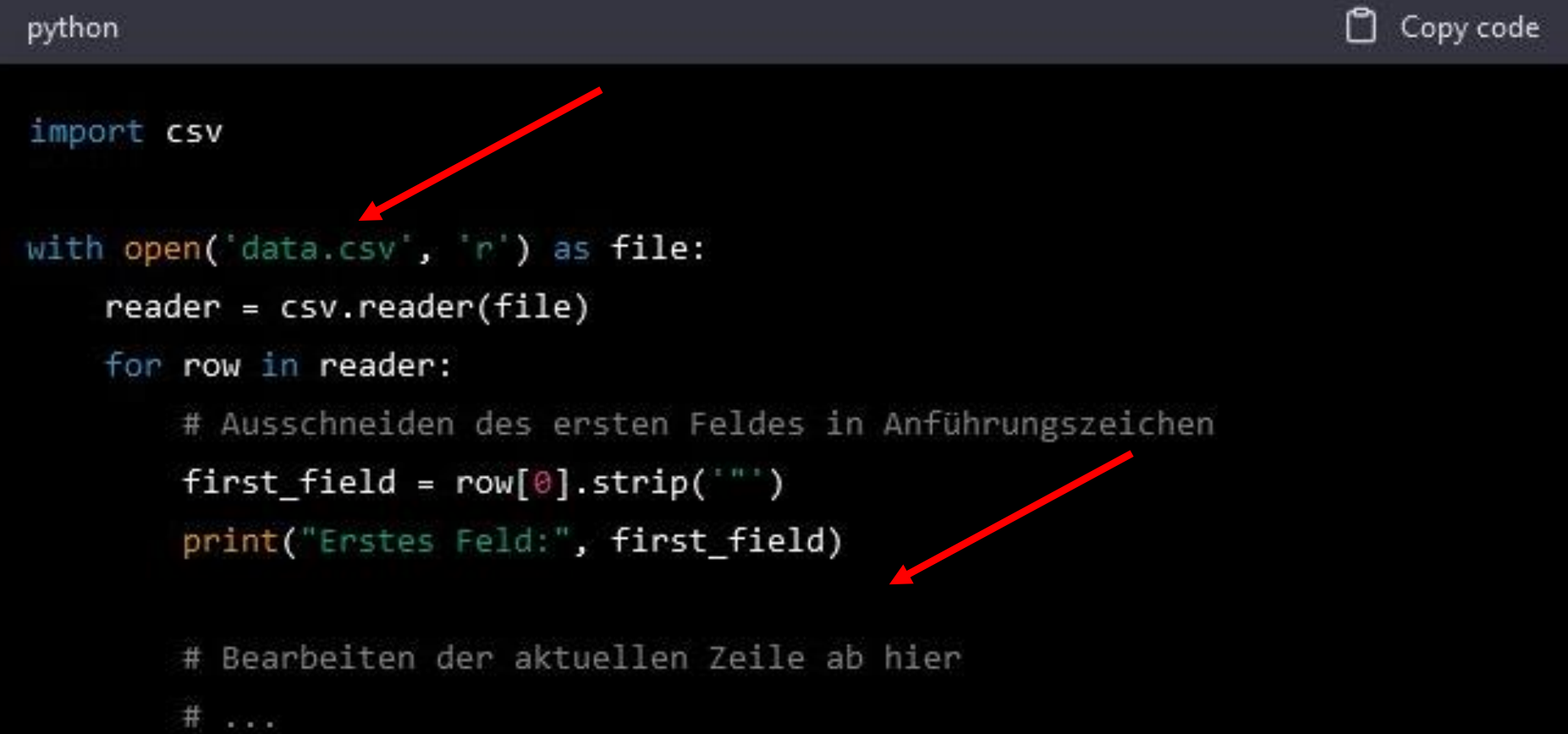

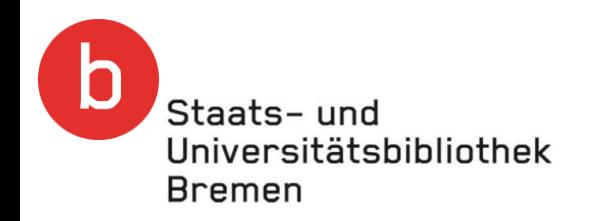

### **Gliederung**

- Überblick über fortgeschrittene DH-Methoden
- Ausgewählte DH-Methoden im Detail
- **Forschungsinfrastrukturen**
- Ausblick, Diskussion

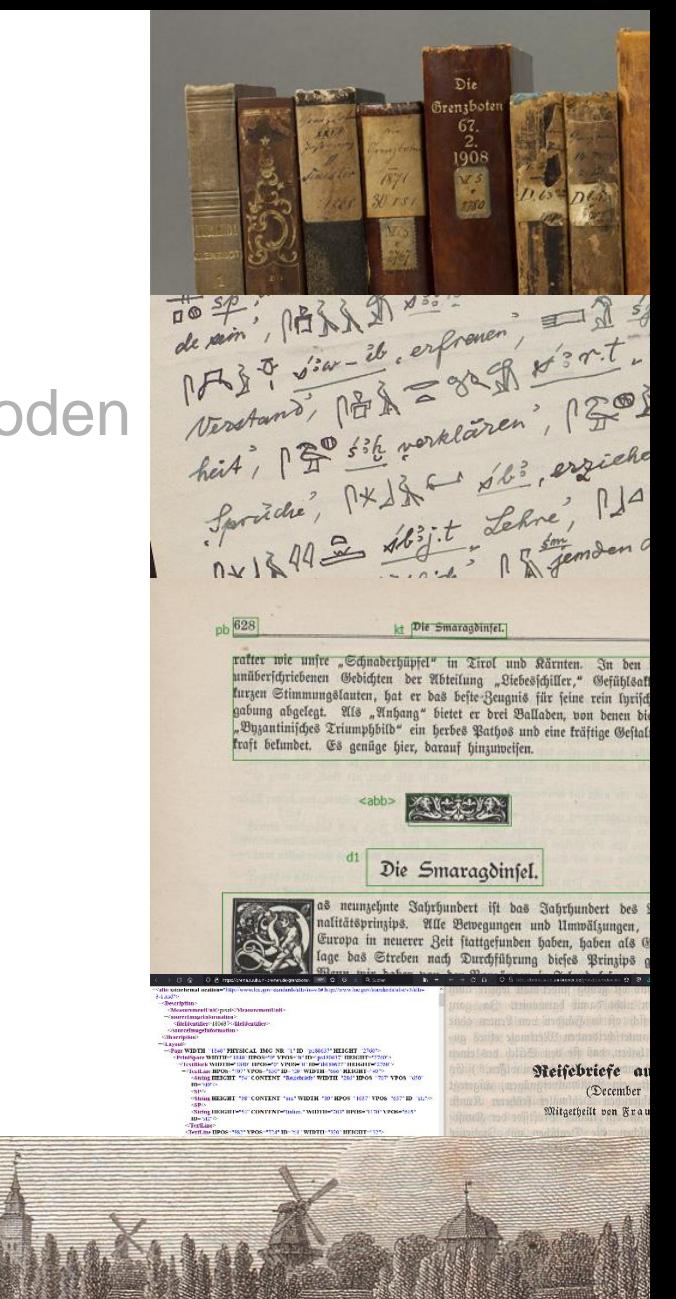

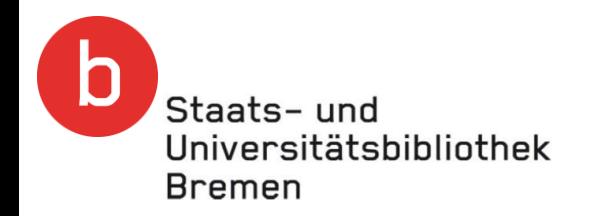

### Forschungsinfrastrukturen

- Was sind Forschungsinfrastrukturen?
	- CLARIN
	- DARIAH (CLARIAH hatte zuletzt einen Projekt-Status)
	- DTA, BBAW Berlin
	- NFDI (Nationale Forschungsdateninfrastruktur)
	- (Universitäten und wissenschaftliche Bibliotheken sind ebenfalls Forschungsinfrastrukturen)
	- Andere Fächer:

Polarstern, DESY (Deutsches Elektronen-Synchrotron)

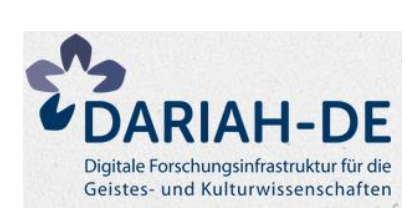

**CLARII** 

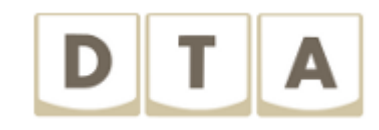

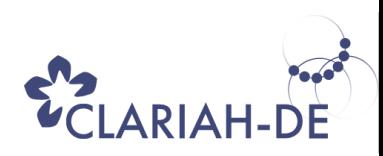

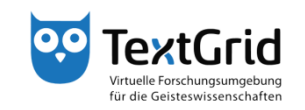

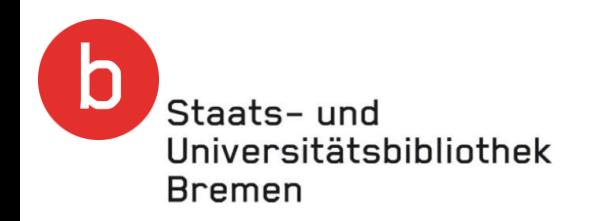

### **Gliederung**

- Überblick über fortgeschrittene DH-Methoden
- Ausgewählte DH-Methoden im Detail
- Forschungsinfrastrukturen
- Ausblick, Diskussion

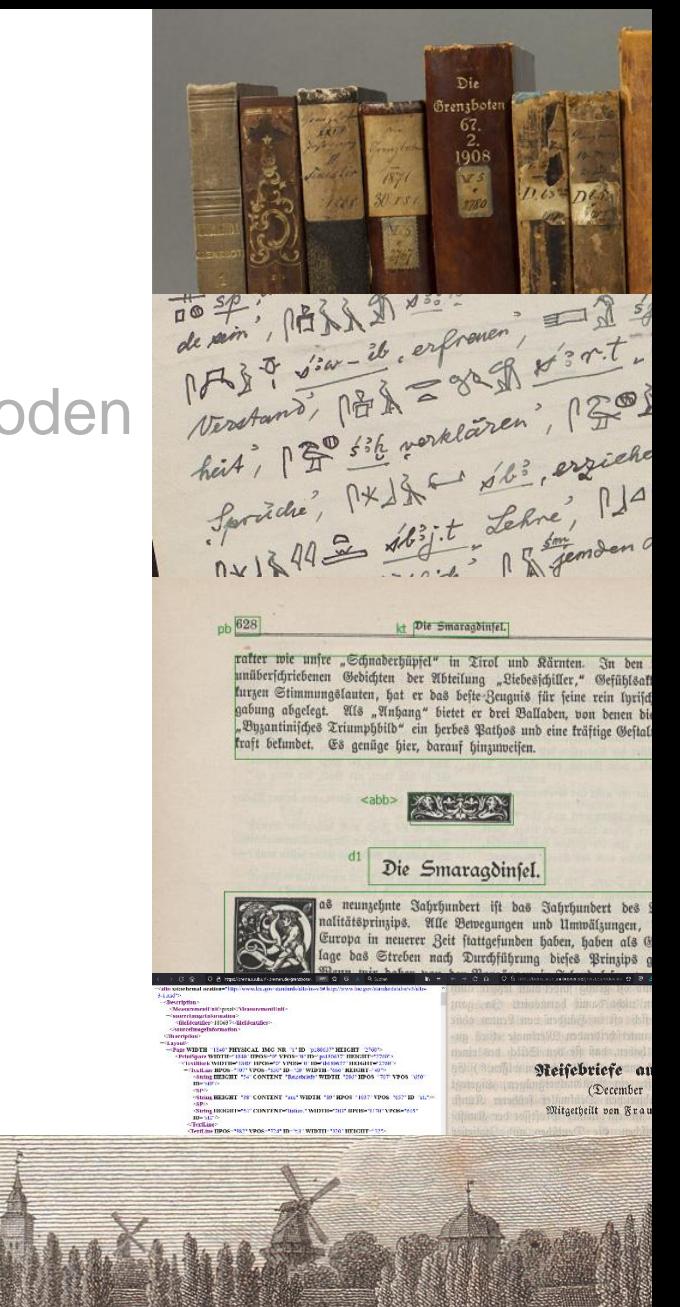

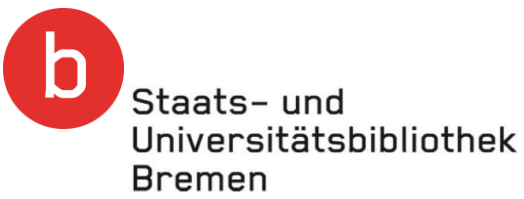

### Ausblick auf die folgenden Termine der Themenwoche

- Montag
	- Überblick und Einstieg in DH-Datenquellen und DH-Methoden
- **Dienstag** 
	- DH-Datenquellen und die ersten Schritte der Verarbeitung
- **Mittwoch** 
	- Einstieg in DH-Methoden, Agnes Brauer, UB Frankfurt
- **Donnerstag** 
	- Fortgeschrittene DH-Methoden
- **Freitag** 
	- Ada Lovelace Center for Digital Humanities, Dr. Dennis Mischke

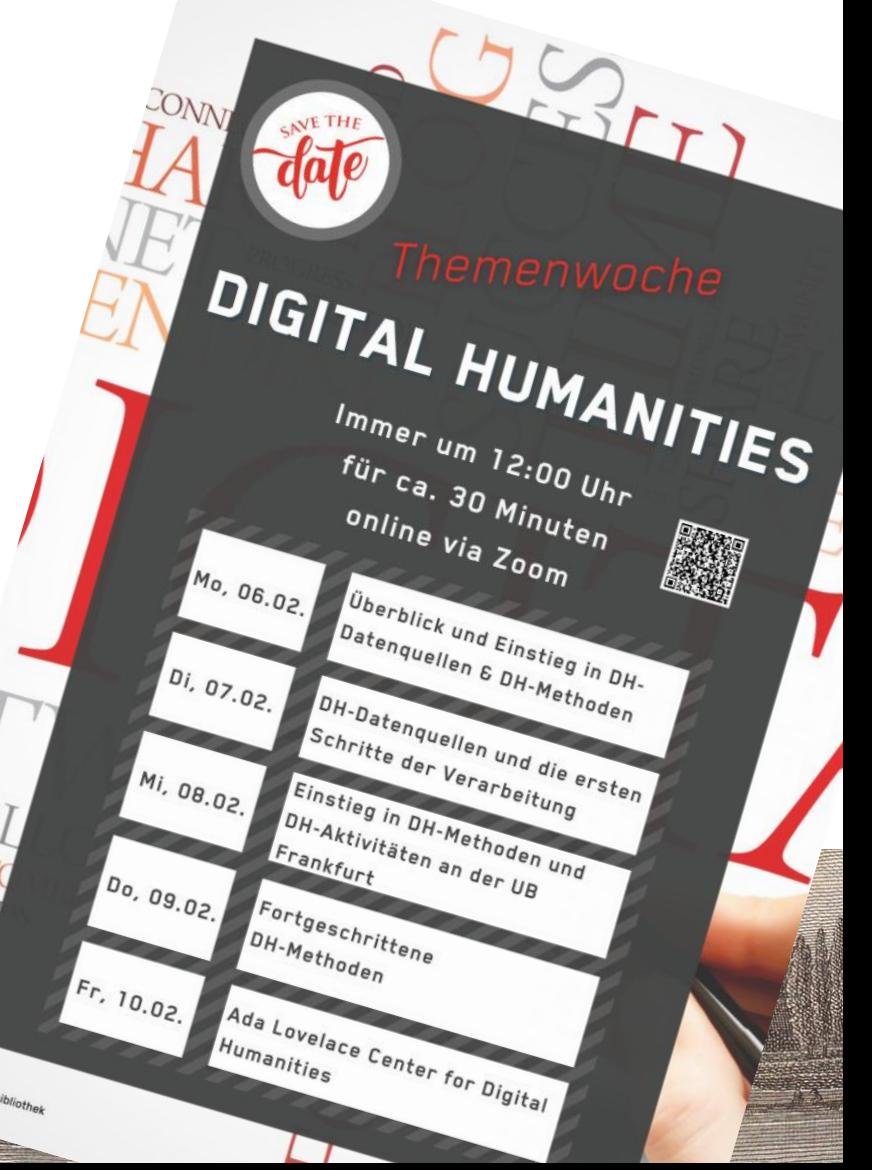

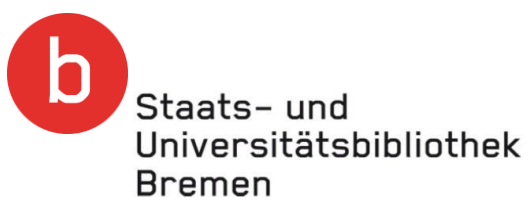

# **Vielen Dank für die Aufmerksamkeit!**

### **Wenden Sie sich gerne für eine DH Beratung an: Dr. Manfred Nölte, noelte@suub.uni-bremen.de, 0421 218 59416**

**<https://www.suub.uni-bremen.de/fachinformationen/digital-humanities/>**

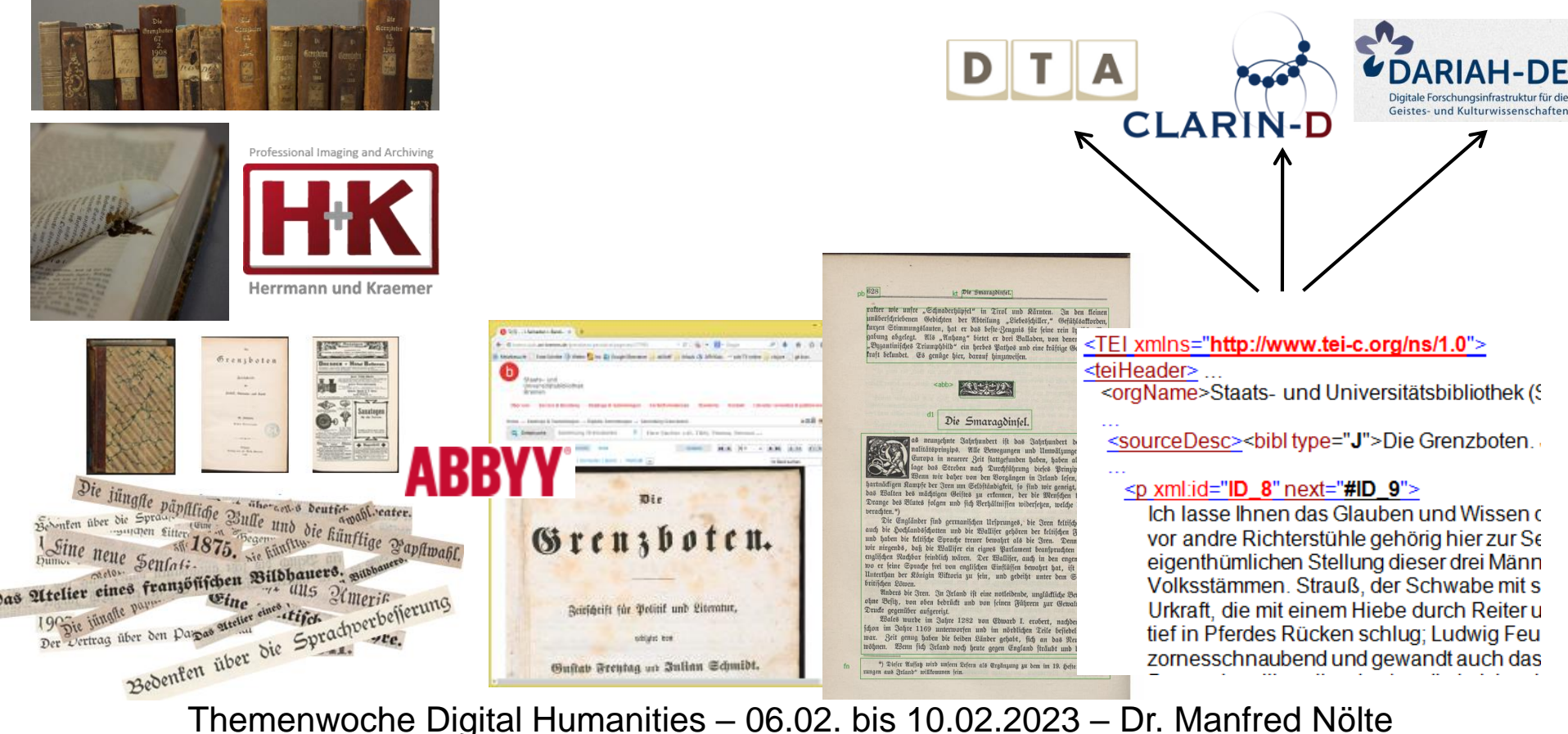